# Package 'connectapi'

July 20, 2022

<span id="page-0-0"></span>Type Package

Title Utilities for Interacting with the 'RStudio Connect' Server API

**Version** 0.1.1.1

Description Provides a helpful 'R6' class and methods for interacting with the 'RStudio Connect' Server API along with some meaningful utility functions for regular tasks. API documentation varies by 'RStudio Connect' installation and version, but the latest documentation is also hosted publicly at <<https://docs.rstudio.com/connect/api/>>.

License MIT + file LICENSE

URL <https://github.com/rstudio/connectapi>

Imports config, dplyr, fs, glue, httr, lifecycle, magrittr, progress, purrr, R6, rlang ( $> = 0.4.2$ ), tibble, uuid, vctrs  $(>= 0.3.0)$ , yaml, bit64, jsonlite

Suggests crayon,

flexdashboard, ggplot2, gridExtra, htmltools, knitr, lubridate,

```
processx,
     rmarkdown,
     rprojroot,
     spelling,
     testthat,
     rsconnect,
     webshot2,
     covr,
     mockery,
     devtools
VignetteBuilder knitr
RdMacros lifecycle
Encoding UTF-8
Language en-US
RoxygenNote 7.1.1
Roxygen list(markdown = TRUE)
```
# R topics documented:

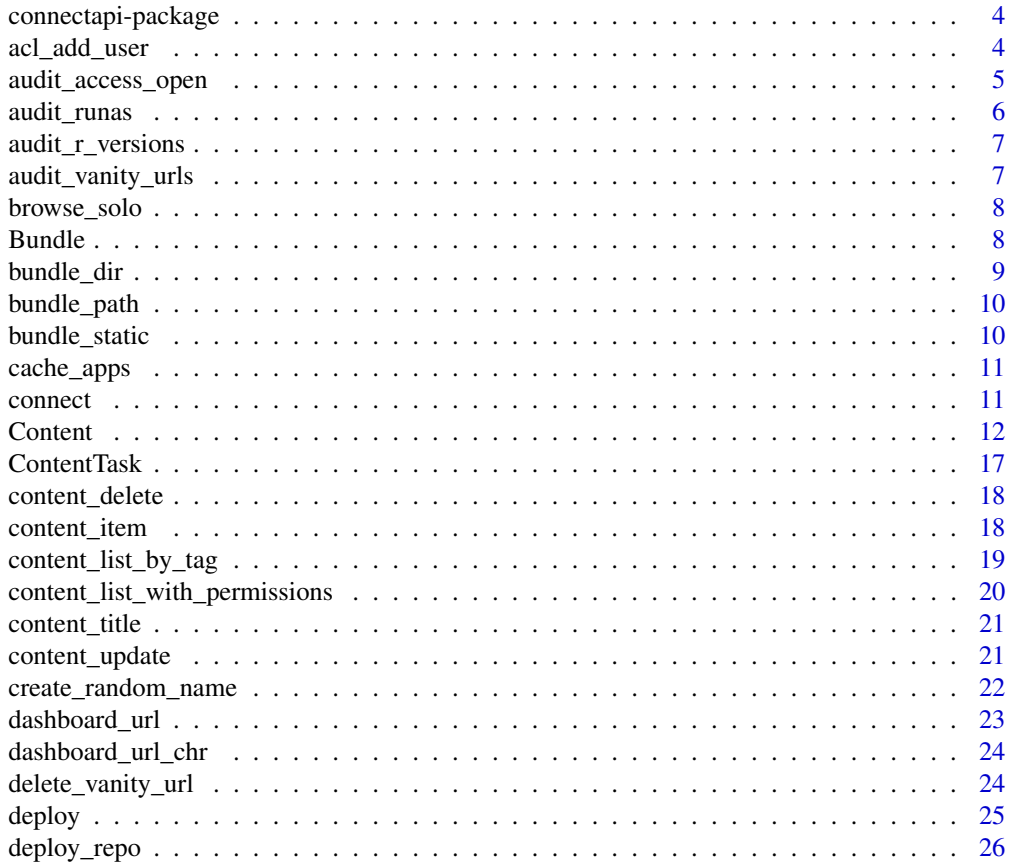

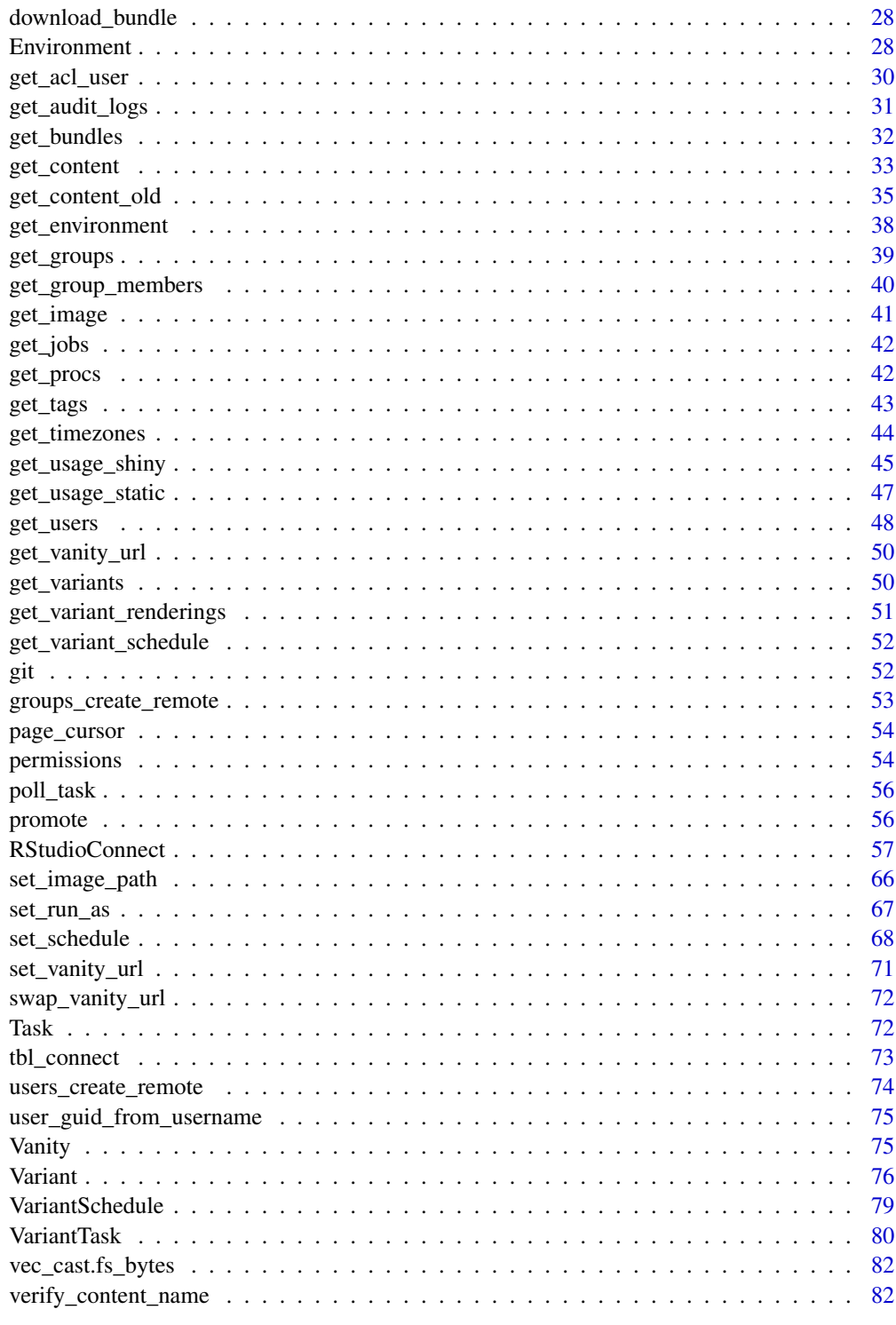

**Index** 

<span id="page-3-0"></span>connectapi-package *connectapi: Utilities for Interacting with the 'RStudio Connect' Server API*

# Description

Provides a helpful 'R6' class and methods for interacting with the 'RStudio Connect' Server API along with some meaningful utility functions for regular tasks.

#### Author(s)

Maintainer: Cole Arendt <cole@rstudio.com>

Authors:

• Sean Lopp <sean@rstudio.com>

Other contributors:

• RStudio PBC [copyright holder, funder]

# See Also

Useful links:

• <https://github.com/rstudio/connectapi>

<span id="page-3-1"></span>acl\_add\_user *ACL Add Users or Groups*

#### Description

Add a user or group to the content as an "owner" (collaborator) or "viewer"

#### Usage

```
acl_add_user(content, user_guid, role)
```
acl\_add\_group(content, group\_guid, role)

acl\_add\_collaborator(content, user\_guid)

acl\_add\_viewer(content, user\_guid)

acl\_remove\_user(content, user\_guid)

acl\_add\_self(content)

# <span id="page-4-0"></span>audit\_access\_open 5

acl\_remove\_self(content)

acl\_remove\_group(content, group\_guid)

#### Arguments

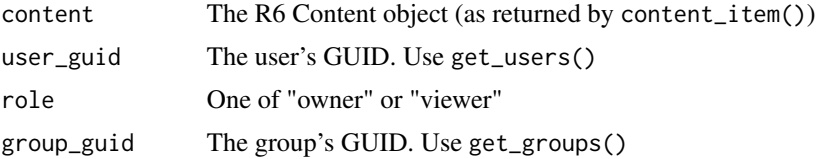

#### Details

- acl\_add\_user() allows you to add ACL for a user and specify role
- acl\_add\_group() allows you to add ACL for a group and specify role
- acl\_add\_collaborator() is a helper to add a user collaborators
- acl\_add\_viewer() is a helper to add a user viewer
- acl\_remove\_user() removes a user's ACLs from a piece of content
- acl\_remove\_group() removes a group's ACLs from a piece of content
- acl\_add\_self() is useful for admins and adds the current user as a collaborator
- acl\_remove\_self() removes the current user's ACLs from a piece of content

#### Value

The R6 content object (for piping)

#### See Also

```
Other content functions: content_delete(), content_item(), content_title(), content_update(),
create_random_name(), dashboard_url_chr(), dashboard_url(), delete_vanity_url(), deploy_repo(),
get_acl_user(), get_bundles(), get_environment(), get_image(), get_jobs(), get_vanity_url(),
git, permissions, set_image_path(), set_run_as(), set_vanity_url(), swap_vanity_url(),
verify_content_name()
```
<span id="page-4-1"></span>audit\_access\_open *Audit Access Controls*

#### Description

### [Experimental]

#### Usage

audit\_access\_open(apps, type = "all")

# <span id="page-5-0"></span>Arguments

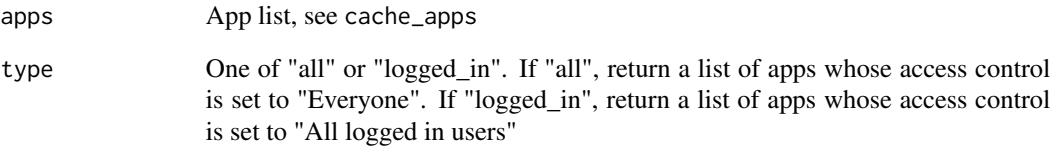

# See Also

Other audit functions: [audit\\_r\\_versions\(](#page-6-1)), [audit\\_runas\(](#page-5-1)), [audit\\_vanity\\_urls\(](#page-6-2)), [cache\\_apps\(](#page-10-1))

# <span id="page-5-1"></span>audit\_runas *Audit Run As Settings*

# Description

[Experimental]

# Usage

```
audit_runas(apps)
```
# Arguments

apps App list, see cache\_apps

#### Value

A data frame with the app name and the Run As user if the Run As user is not the default

# See Also

Other audit functions: [audit\\_access\\_open\(](#page-4-1)), [audit\\_r\\_versions\(](#page-6-1)), [audit\\_vanity\\_urls\(](#page-6-2)), [cache\\_apps\(](#page-10-1))

<span id="page-6-1"></span><span id="page-6-0"></span>audit\_r\_versions *Audit R Versions*

#### Description

# [Experimental]

# Usage

```
audit_r_versions(apps)
```
#### Arguments

apps App list, see cache\_apps

# Value

A plot that shows the R version used by content over time and in aggregate.

# See Also

Other audit functions: [audit\\_access\\_open\(](#page-4-1)), [audit\\_runas\(](#page-5-1)), [audit\\_vanity\\_urls\(](#page-6-2)), [cache\\_apps\(](#page-10-1))

<span id="page-6-2"></span>audit\_vanity\_urls *Audit Vanity URLs*

#### Description

[Experimental]

# Usage

audit\_vanity\_urls(apps, server\_url, vanity = NULL)

# Arguments

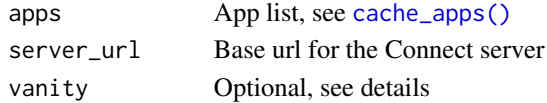

#### Details

If vanity is not provided, returns a list of all the vanity urls in use. If vanity is provided, returns whether or not vanity is eligible as a vanity url.

# See Also

Other audit functions: [audit\\_access\\_open\(](#page-4-1)), [audit\\_r\\_versions\(](#page-6-1)), [audit\\_runas\(](#page-5-1)), [cache\\_apps\(](#page-10-1))

<span id="page-7-0"></span>browse\_solo *Browse*

# Description

Browse to different locations on Connect via utils::browseURL

# Usage

```
browse_solo(content)
```
browse\_dashboard(content)

browse\_api\_docs(connect)

browse\_connect(connect)

# Arguments

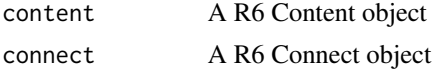

#### Value

The url that is opened in the browser

<span id="page-7-3"></span>Bundle *Bundle*

# Description

An R6 class that represents a bundle

# Methods

# Public methods:

- [Bundle\\$new\(\)](#page-7-1)
- [Bundle\\$print\(\)](#page-7-2)
- [Bundle\\$clone\(\)](#page-8-1)

# <span id="page-7-1"></span>Method new():

*Usage:* Bundle\$new(path)

# <span id="page-7-2"></span>Method print():

# <span id="page-8-0"></span>bundle\_dir 9

*Usage:* Bundle\$print(...)

<span id="page-8-1"></span>Method clone(): The objects of this class are cloneable with this method.

*Usage:* Bundle\$clone(deep = FALSE) *Arguments:* deep Whether to make a deep clone.

# See Also

Other R6 classes: [ContentTask](#page-16-1), [Content](#page-11-1), [Environment](#page-27-1), [RStudioConnect](#page-56-1), [Task](#page-71-2), [Vanity](#page-74-1), [VariantSchedule](#page-78-1), [VariantTask](#page-79-1), [Variant](#page-75-1)

<span id="page-8-2"></span>bundle\_dir *Define a bundle from a Directory*

## Description

Creates a bundle from a target directory.

#### Usage

```
bundle_dir(
 path = ".''.filename = fs::file_temp(pattern = "bundle", ext = ".tar.gz")
\lambda
```
# Arguments

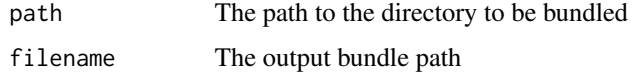

# Value

Bundle A bundle object

# See Also

Other deployment functions: [bundle\\_path\(](#page-9-1)), [bundle\\_static\(](#page-9-2)), [deploy\(](#page-24-1)), [download\\_bundle\(](#page-27-2)), [poll\\_task\(](#page-55-1))

<span id="page-9-1"></span><span id="page-9-0"></span>

#### Description

Define a bundle from a path (a path directly to a tar.gz file)

#### Usage

bundle\_path(path)

# Arguments

path The path to a .tar.gz file

#### Value

Bundle A bundle object

#### See Also

Other deployment functions: [bundle\\_dir\(](#page-8-2)), [bundle\\_static\(](#page-9-2)), [deploy\(](#page-24-1)), [download\\_bundle\(](#page-27-2)), [poll\\_task\(](#page-55-1))

<span id="page-9-2"></span>bundle\_static *Define a bundle from a static file (or files)*

# Description

Defines a bundle from static files. It copies all files to a temporary directory, generates a basic manifest file (using the first file as the "primary"), and bundles the directory.

# Usage

```
bundle_static(
  path,
  filename = fs::file_temp(pattern = "bundle", ext = ".tar.gz")
)
```
#### Arguments

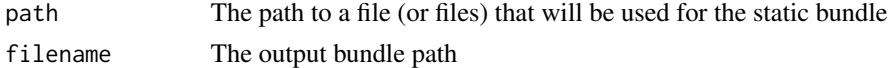

# Details

NOTE: the rsconnect package is required for this function to work properly.

# <span id="page-10-0"></span>cache\_apps 11

# Value

Bundle A bundle object

# See Also

Other deployment functions: [bundle\\_dir\(](#page-8-2)), [bundle\\_path\(](#page-9-1)), [deploy\(](#page-24-1)), [download\\_bundle\(](#page-27-2)), [poll\\_task\(](#page-55-1))

<span id="page-10-1"></span>cache\_apps *Get information on all apps for a server*

#### Description

[Experimental]

#### Usage

```
cache_apps(connect)
```
# Arguments

connect A Connect object

# Value

List with application data, to be used by audit functions

#### See Also

Other audit functions: [audit\\_access\\_open\(](#page-4-1)), [audit\\_r\\_versions\(](#page-6-1)), [audit\\_runas\(](#page-5-1)), [audit\\_vanity\\_urls\(](#page-6-2))

connect *Create a connection to RStudio Connect*

# Description

Creates a connection to RStudio Connect using the server URL and an api key. Validates the connection and checks that the version of the server is compatible with the current version of the package.

# Usage

```
connect(
  server = Sys.getenv(paste0(prefix, "_SERVER"), NA_character_),
  api_key = Sys.getenv(paste0(prefix, "_API_KEY"), NA_character_),
 prefix = "CONNECT",
  ...,
  .check_is_fatal = TRUE
\mathcal{L}
```
# Arguments

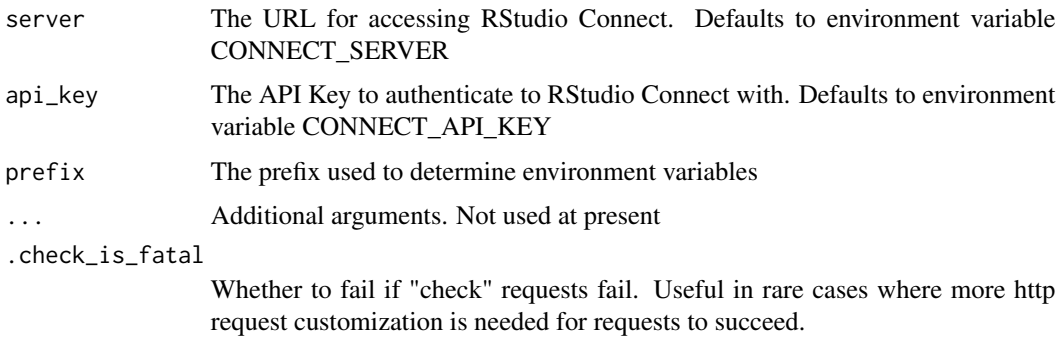

# Value

An RStudio Connect R6 object that can be passed along to methods

# Examples

## Not run: connect()

## End(Not run)

<span id="page-11-1"></span>Content *Content*

# Description

An R6 class that represents content

# Public fields

connect An R6 Connect object content The content details from RStudio Connect

<span id="page-11-0"></span>

#### Content 13

# Methods

# Public methods:

- [Content\\$new\(\)](#page-7-1)
- [Content\\$get\\_connect\(\)](#page-12-0)
- [Content\\$get\\_content\(\)](#page-13-0)
- [Content\\$get\\_content\\_remote\(\)](#page-13-1)
- [Content\\$get\\_bundles\(\)](#page-13-2)
- [Content\\$bundle\\_download\(\)](#page-13-3)
- [Content\\$bundle\\_delete\(\)](#page-13-4)
- [Content\\$internal\\_content\(\)](#page-13-5)
- [Content\\$update\(\)](#page-13-6)
- [Content\\$danger\\_delete\(\)](#page-13-7)
- [Content\\$runas\(\)](#page-13-8)
- [Content\\$get\\_url\(\)](#page-13-9)
- [Content\\$get\\_dashboard\\_url\(\)](#page-13-10)
- [Content\\$get\\_jobs\(\)](#page-14-0)
- [Content\\$get\\_job\(\)](#page-14-1)
- [Content\\$jobs\(\)](#page-14-2)
- [Content\\$job\(\)](#page-14-3)
- [Content\\$variants\(\)](#page-14-4)
- [Content\\$tag\\_set\(\)](#page-14-5)
- [Content\\$tag\\_delete\(\)](#page-14-6)
- [Content\\$tags\(\)](#page-14-7)
- [Content\\$permissions\\_add\(\)](#page-14-8)
- [Content\\$permissions\\_update\(\)](#page-14-9)
- [Content\\$permissions\\_delete\(\)](#page-14-10)
- [Content\\$permissions\(\)](#page-15-0)
- [Content\\$environment\(\)](#page-15-1)
- [Content\\$environment\\_set\(\)](#page-15-2)
- [Content\\$environment\\_all\(\)](#page-15-3)
- [Content\\$deploy\(\)](#page-15-4)
- [Content\\$repo\\_enable\(\)](#page-15-5)
- [Content\\$repo\\_set\(\)](#page-15-6)
- [Content\\$print\(\)](#page-7-2)
- [Content\\$clone\(\)](#page-8-1)

#### Method new() :

*Usage:* Content\$new(connect, content)

#### <span id="page-12-0"></span>Method get\_connect() :

*Usage:*

```
Content$get_connect()
Method get_content():
 Usage:
 Content$get_content()
Method get_content_remote():
 Usage:
 Content$get_content_remote()
Method get_bundles():
 Usage:
 Content$get_bundles()
Method bundle_download():
 Usage:
 Content$bundle_download(
   bundle_id,
   filename = tempfile(pattern = "bundle", fileext = ".tar.gz"),
   overwrite = FALSE
 )
Method bundle_delete():
 Usage:
 Content$bundle_delete(bundle_id)
Method internal_content():
 Usage:
 Content$internal_content()
Method update():
 Usage:
 Content$update(...)
Method danger_delete():
 Usage:
 Content$danger_delete()
Method runas():
 Usage:
 Content$runas(run_as, run_as_current_user = FALSE)
Method get_url():
 Usage:
 Content$get_url()
```
# <span id="page-14-4"></span><span id="page-14-3"></span><span id="page-14-2"></span><span id="page-14-1"></span><span id="page-14-0"></span>Content 15 Method get\_dashboard\_url(): *Usage:* Content\$get\_dashboard\_url(pane = "") Method get\_jobs(): *Usage:* Content\$get\_jobs() Method get\_job(): *Usage:* Content\$get\_job(key) Method jobs(): *Usage:* Content\$jobs() Method job(): *Usage:* Content\$job(key) Method variants(): *Usage:* Content\$variants() Method tag\_set(): *Usage:* Content\$tag\_set(tag\_id) Method tag\_delete(): *Usage:* Content\$tag\_delete(id) Method tags(): *Usage:* Content\$tags() Method permissions\_add(): *Usage:* Content\$permissions\_add(principal\_guid, principal\_type, role) Method permissions\_update(): *Usage:*

<span id="page-14-9"></span><span id="page-14-8"></span><span id="page-14-7"></span><span id="page-14-6"></span><span id="page-14-5"></span>Content\$permissions\_update(id, principal\_guid, principal\_type, role)

```
Method permissions_delete():
```

```
Usage:
 Content$permissions_delete(id)
Method permissions():
 Usage:
 Content$permissions(id = NULL, add_owner = FALSE)
Method environment():
 Usage:
 Content$environment()
Method environment_set():
 Usage:
 Content$environment_set(...)
Method environment_all():
 Usage:
 Content$environment_all(...)
Method deploy():
 Usage:
 Content$deploy(bundle_id = NULL)
Method repo_enable():
 Usage:
 Content$repo_enable(enabled = TRUE)
Method repo_set():
 Usage:
 Content$repo_set(repository, branch, subdirectory)
Method print():
 Usage:
 Content$print(...)
Method clone(): The objects of this class are cloneable with this method.
 Usage:
```
<span id="page-15-6"></span><span id="page-15-5"></span>Content\$clone(deep = FALSE) *Arguments:* deep Whether to make a deep clone.

# See Also

Other R6 classes: [Bundle](#page-7-3), [ContentTask](#page-16-1), [Environment](#page-27-1), [RStudioConnect](#page-56-1), [Task](#page-71-2), [Vanity](#page-74-1), [VariantSchedule](#page-78-1), [VariantTask](#page-79-1), [Variant](#page-75-1)

<span id="page-16-1"></span><span id="page-16-0"></span>ContentTask *ContentTask*

# Description

An R6 class that represents a Task for a piece of Content

#### Super class

[connectapi::Content](#page-0-0) -> ContentTask

## Methods

# Public methods:

- [ContentTask\\$new\(\)](#page-7-1)
- [ContentTask\\$get\\_task\(\)](#page-16-2)
- [ContentTask\\$add\\_data\(\)](#page-16-3)
- [ContentTask\\$get\\_data\(\)](#page-16-4)
- [ContentTask\\$print\(\)](#page-7-2)
- [ContentTask\\$clone\(\)](#page-8-1)

#### Method new():

*Usage:* ContentTask\$new(connect, content, task)

#### <span id="page-16-2"></span>Method get\_task():

*Usage:* ContentTask\$get\_task()

# <span id="page-16-3"></span>Method add\_data():

*Usage:*

ContentTask\$add\_data(data)

# <span id="page-16-4"></span>Method get\_data():

*Usage:* ContentTask\$get\_data()

## Method print():

*Usage:* ContentTask\$print(...)

# Method clone(): The objects of this class are cloneable with this method.

*Usage:* ContentTask\$clone(deep = FALSE) *Arguments:* deep Whether to make a deep clone.

# <span id="page-17-0"></span>See Also

Other R6 classes: [Bundle](#page-7-3), [Content](#page-11-1), [Environment](#page-27-1), [RStudioConnect](#page-56-1), [Task](#page-71-2), [Vanity](#page-74-1), [VariantSchedule](#page-78-1), [VariantTask](#page-79-1), [Variant](#page-75-1)

<span id="page-17-1"></span>content\_delete *Delete Content*

#### Description

Delete a content item. WARNING: This action deletes all history, configuration, logs, and resources about a content item. It *cannot* be undone.

# Usage

```
content_delete(content, force = FALSE)
```
#### Arguments

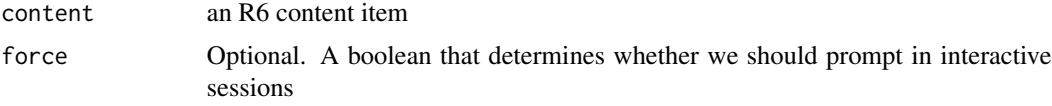

# Value

The R6 Content item. The item is deleted, but information about it is cached locally

#### See Also

```
Other content functions: acl_add_user(), content_item(), content_title(), content_update(),
create_random_name(), dashboard_url_chr(), dashboard_url(), delete_vanity_url(), deploy_repo(),
get_acl_user(), get_bundles(), get_environment(), get_image(), get_jobs(), get_vanity_url(),
git, permissions, set_image_path(), set_run_as(), set_vanity_url(), swap_vanity_url(),
verify_content_name()
```
<span id="page-17-2"></span>content\_item *Get Content Item*

#### Description

Returns a single content item based on guid

#### Usage

content\_item(connect, guid)

#### <span id="page-18-0"></span>Arguments

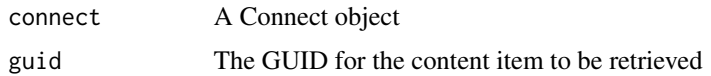

## Value

A Content object for use with other content endpoints

# See Also

```
Other content functions: acl_add_user(), content_delete(), content_title(), content_update(),
create_random_name(), dashboard_url_chr(), dashboard_url(), delete_vanity_url(), deploy_repo(),
get_acl_user(), get_bundles(), get_environment(), get_image(), get_jobs(), get_vanity_url(),
git, permissions, set_image_path(), set_run_as(), set_vanity_url(), swap_vanity_url(),
verify_content_name()
```
#### Examples

```
## Not run:
 connect() %>%
   content_item("some-guid") %>%
   content_update_access_type("all")
```
## End(Not run)

content\_list\_by\_tag *Content List*

# Description

[Experimental] Get a content list

# Usage

content\_list\_by\_tag(src, tag)

#### Arguments

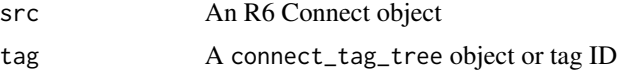

# Details

content\_list\_by\_tag() retrieves a content list by tag

#### <span id="page-19-0"></span>content\_list\_with\_permissions

*Get Content List with Permissions*

# Description

[Experimental] These functions are experimental placeholders until the API supports this behavior.

#### Usage

```
content_list_with_permissions(src, ..., .p = NULL)
content_list_guid_has_access(content_list, guid)
```
#### Arguments

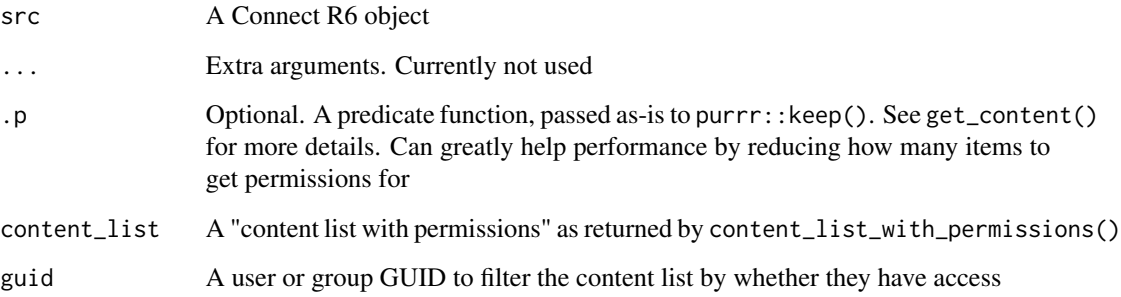

#### Details

content\_list\_with\_permissions loops through content and retrieves permissions for each item (with a progress bar). This can take a long time for lots of content! Make sure to use the optional .p argument as a predicate function that filters the content list before it is transformed.

content\_list\_guid\_has\_access works with a content\_list\_with\_permissions dataset by checking whether a given GUID (either user or group) has access to the content by:

- checking if the content has access\_type == "all"
- checking if the content has access\_type == "logged\_in"
- checking if the provided guid is the content owner
- checking if the provided guid is in the list of content permissions (in the "permissions" column)

<span id="page-20-1"></span><span id="page-20-0"></span>content\_title *Get Content Title*

#### Description

Return content title for a piece of content. If the content is missing (deleted) or not visible, then returns the default

#### Usage

content\_title(connect, guid, default = "Unknown Content")

#### Arguments

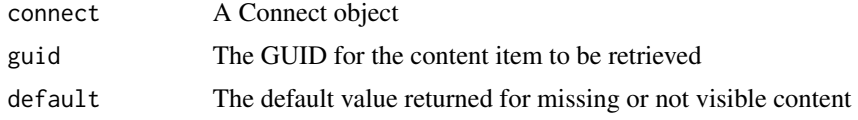

# Value

character. The title of the requested content

#### See Also

```
Other content functions: acl_add_user(), content_delete(), content_item(), content_update(),
create_random_name(), dashboard_url_chr(), dashboard_url(), delete_vanity_url(), deploy_repo(),
get_acl_user(), get_bundles(), get_environment(), get_image(), get_jobs(), get_vanity_url(),
git, permissions, set_image_path(), set_run_as(), set_vanity_url(), swap_vanity_url(),
verify_content_name()
```
<span id="page-20-2"></span>content\_update *Update Content*

# Description

Update settings for a content item. For a list of all settings, see the [latest documentation](https://docs.rstudio.com/connect/api/#patch-/v1/content/{guid}) or the documentation for your server via connectapi::browse\_api\_docs().

#### Usage

```
content_update(content, ...)
```
content\_update\_access\_type(content, access\_type = c("all", "logged\_in", "acl"))

content\_update\_owner(content, owner\_guid)

#### <span id="page-21-0"></span>Arguments

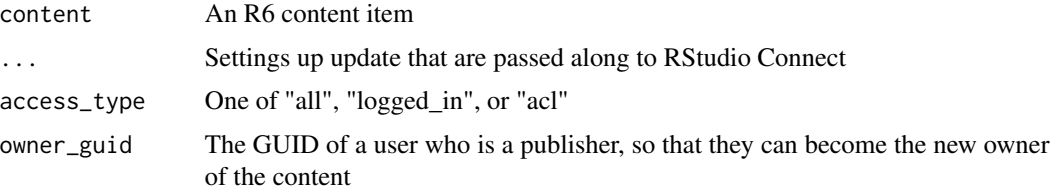

#### Details

Popular selections are content\_update(access\_type="all"), content\_update(access\_type="logged\_in") or content\_update(access\_type="acl"), process settings, title, description, etc.

- content\_update\_access\_type() is a helper to make it easier to change access\_type
- content\_update\_owner() is a helper to make it easier to change owner

# Value

An R6 content item

# See Also

```
Other content functions: acl_add_user(), content_delete(), content_item(), content_title(),
create_random_name(), dashboard_url_chr(), dashboard_url(), delete_vanity_url(), deploy_repo(),
get_acl_user(), get_bundles(), get_environment(), get_image(), get_jobs(), get_vanity_url(),
git, permissions, set_image_path(), set_run_as(), set_vanity_url(), swap_vanity_url(),
verify_content_name()
```
<span id="page-21-1"></span>create\_random\_name *Create Random Name*

# **Description**

Creates a random name from the LETTERS dataset

#### Usage

```
create_random_name(length = 25)
```
# Arguments

length Optional. The length of the random name. Defaults to 25

# Value

The randomly generated name

#### <span id="page-22-0"></span>dashboard\_url 23

#### See Also

connectapi::verify\_content\_name

```
Other content functions: acl_add_user(), content_delete(), content_item(), content_title(),
content_update(), dashboard_url_chr(), dashboard_url(), delete_vanity_url(), deploy_repo(),
get_acl_user(), get_bundles(), get_environment(), get_image(), get_jobs(), get_vanity_url(),
git, permissions, set_image_path(), set_run_as(), set_vanity_url(), swap_vanity_url(),
verify_content_name()
```
<span id="page-22-1"></span>dashboard\_url *Build a Dashboard URL from a Content Item*

#### Description

Returns the URL for the content dashboard (opened to the selected pane).

#### Usage

dashboard\_url(content, pane =  $"$ )

#### Arguments

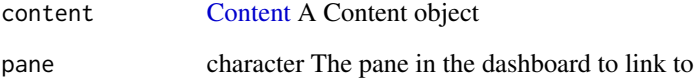

#### Value

character The dashboard URL for the content provided

#### See Also

```
Other content functions: acl_add_user(), content_delete(), content_item(), content_title(),
content_update(), create_random_name(), dashboard_url_chr(), delete_vanity_url(), deploy_repo(),
get_acl_user(), get_bundles(), get_environment(), get_image(), get_jobs(), get_vanity_url(),
git, permissions, set_image_path(), set_run_as(), set_vanity_url(), swap_vanity_url(),
verify_content_name()
```
<span id="page-23-1"></span><span id="page-23-0"></span>

#### Description

Returns the URL for the content dashboard (opened to the selected pane). NOTE: this takes a character object for performance optimization.

#### Usage

```
dashboard_url_chr(connect_url, content_guid, pane = "")
```
#### Arguments

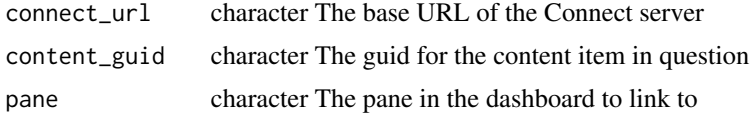

# Value

character The dashboard URL for the content provided

# See Also

```
Other content functions: acl_add_user(), content_delete(), content_item(), content_title(),
content_update(), create_random_name(), dashboard_url(), delete_vanity_url(), deploy_repo(),
get_acl_user(), get_bundles(), get_environment(), get_image(), get_jobs(), get_vanity_url(),
git, permissions, set_image_path(), set_run_as(), set_vanity_url(), swap_vanity_url(),
verify_content_name()
```
<span id="page-23-2"></span>delete\_vanity\_url *Delete the Vanity URL*

#### Description

Deletes the Vanity URL for a piece of content.

# Usage

```
delete_vanity_url(content)
```
#### Arguments

content A Content object

#### <span id="page-24-0"></span>deploy the contract of the contract of the contract of the contract of the contract of the contract of the contract of the contract of the contract of the contract of the contract of the contract of the contract of the con

# See Also

```
Other content functions: acl_add_user(), content_delete(), content_item(), content_title(),
content_update(), create_random_name(), dashboard_url_chr(), dashboard_url(), deploy_repo(),
get_acl_user(), get_bundles(), get_environment(), get_image(), get_jobs(), get_vanity_url(),
git, permissions, set_image_path(), set_run_as(), set_vanity_url(), swap_vanity_url(),
verify_content_name()
```
<span id="page-24-1"></span>deploy *Deploy a bundle*

# Description

Deploys a bundle (tarball) to an RStudio Connect server. If not provided, name (a unique identifier) will be an auto-generated alphabetic string. If deploying to an existing endpoint, you can set name or guid to the desired content.

#### Usage

```
deploy(
  connect,
 bundle,
 name = create_random_name(),
  title = name,
  guid = NULL,
  ...,
  .pre_deploy = \{ \}\mathcal{L}
```

```
deploy_current(content)
```
# Arguments

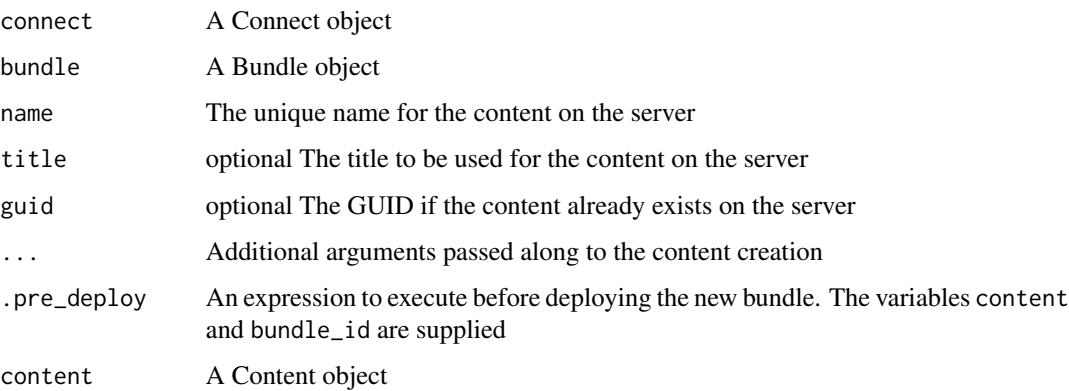

# Details

This function accepts the same arguments as connectapi::content\_update().

deploy\_current() is a helper to easily redeploy the currently active bundle for an existing content item.

# Value

Task A task object

## See Also

connectapi::content\_update

Other deployment functions: [bundle\\_dir\(](#page-8-2)), [bundle\\_path\(](#page-9-1)), [bundle\\_static\(](#page-9-2)), [download\\_bundle\(](#page-27-2)), [poll\\_task\(](#page-55-1))

# Examples

```
## Not run:
 client <- connect()
 # beware bundling big directories, like `renv/`, `data/`, etc.
 bnd <- bundle_dir(".")
 deploy(client, bnd)
```
## End(Not run)

<span id="page-25-1"></span>deploy\_repo *Deploy a Git Repository*

#### Description

[Experimental] Deploy a git repository directly to RStudio Connect, using RStudio Connect's "pull-based" "git-polling" method of deployment.

#### Usage

```
deploy_repo(
 client,
  repository,
 branch,
  subdirectory,
 name = create_random_name(),
  title = name,
  ...
)
```
<span id="page-25-0"></span>

# deploy\_repo 27

```
deploy_repo_enable(content, enabled = TRUE)
```
deploy\_repo\_update(content)

# Arguments

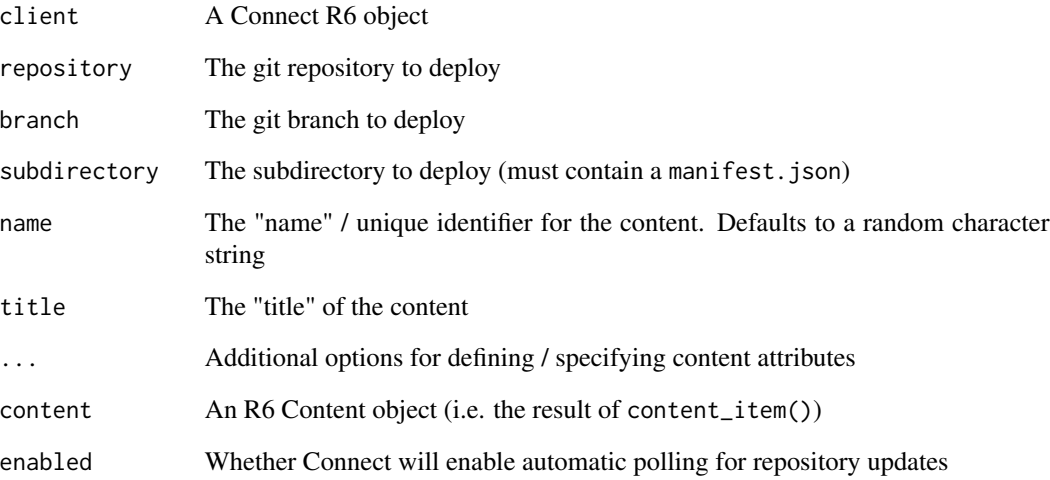

# Details

- deploy\_repo\_enable() enables (or disables) RStudio Connect's git polling for a piece of content
- deploy\_repo\_update() triggers an update of the content from its git repository, if any are present

# Value

A ContentTask object, for use with poll\_task() (if you want to follow the logs)

# See Also

connectapi::poll\_task, connectapi::repo\_check\_branches, connectapi::repo\_check\_manifest\_dirs

Other content functions: [acl\\_add\\_user\(](#page-3-1)), [content\\_delete\(](#page-17-1)), [content\\_item\(](#page-17-2)), [content\\_title\(](#page-20-1)), [content\\_update\(](#page-20-2)), [create\\_random\\_name\(](#page-21-1)), [dashboard\\_url\\_chr\(](#page-23-1)), [dashboard\\_url\(](#page-22-1)), [delete\\_vanity\\_url\(](#page-23-2)), [get\\_acl\\_user\(](#page-29-1)), [get\\_bundles\(](#page-31-1)), [get\\_environment\(](#page-37-1)), [get\\_image\(](#page-40-1)), [get\\_jobs\(](#page-41-1)), [get\\_vanity\\_url\(](#page-49-1)), [git](#page-51-1), [permissions](#page-53-1), [set\\_image\\_path\(](#page-65-1)), [set\\_run\\_as\(](#page-66-1)), [set\\_vanity\\_url\(](#page-70-1)), [swap\\_vanity\\_url\(](#page-71-1)), [verify\\_content\\_name\(](#page-81-1))

<span id="page-27-2"></span><span id="page-27-0"></span>

# Description

Downloads a Content item's active bundle, or (optionally) one of its other bundles.

# Usage

```
download_bundle(
 content,
 filename = fs::file_temp(pathern = "bundle", ext = ".tar.gz"),bundle_id = NULL,
 overwrite = FALSE
)
```
# Arguments

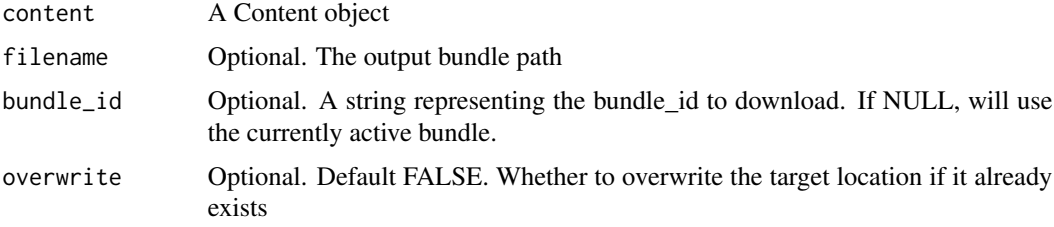

# Value

Bundle A bundle object

# See Also

Other deployment functions: [bundle\\_dir\(](#page-8-2)), [bundle\\_path\(](#page-9-1)), [bundle\\_static\(](#page-9-2)), [deploy\(](#page-24-1)), [poll\\_task\(](#page-55-1))

<span id="page-27-1"></span>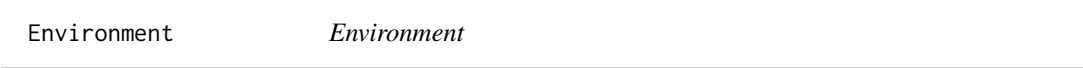

# Description

An R6 class that represents a Content's Environment Variables

#### Super class

[connectapi::Content](#page-0-0) -> Environment

#### Environment 29

# Methods

#### Public methods:

- [Environment\\$new\(\)](#page-7-1)
- [Environment\\$environment\(\)](#page-15-1)
- [Environment\\$environment\\_set\(\)](#page-15-2)
- [Environment\\$environment\\_all\(\)](#page-15-3)
- [Environment\\$env\\_refresh\(\)](#page-28-0)
- [Environment\\$print\(\)](#page-7-2)
- [Environment\\$clone\(\)](#page-8-1)

# Method new():

*Usage:* Environment\$new(connect, content)

#### Method environment():

*Usage:* Environment\$environment()

# Method environment\_set():

*Usage:* Environment\$environment\_set(...)

# Method environment\_all():

*Usage:* Environment\$environment\_all(...)

#### <span id="page-28-0"></span>Method env\_refresh():

*Usage:* Environment\$env\_refresh()

#### Method print():

*Usage:* Environment\$print(...)

Method clone(): The objects of this class are cloneable with this method.

*Usage:* Environment\$clone(deep = FALSE) *Arguments:* deep Whether to make a deep clone.

#### See Also

Other R6 classes: [Bundle](#page-7-3), [ContentTask](#page-16-1), [Content](#page-11-1), [RStudioConnect](#page-56-1), [Task](#page-71-2), [Vanity](#page-74-1), [VariantSchedule](#page-78-1), [VariantTask](#page-79-1), [Variant](#page-75-1)

<span id="page-29-1"></span><span id="page-29-0"></span>

## Description

[Deprecated] Retrieve the Access Controls associated with a given piece of content. Deprecated in favor of [content\\_add\\_user\(\)](#page-53-2) or [permissions.](#page-53-1)

# Usage

```
get_acl_user(content)
get_acl_group(content)
get_acl(content)
get_acl_user_role(content, user_guid)
get_acl_group_role(content, group_guid)
```
# Arguments

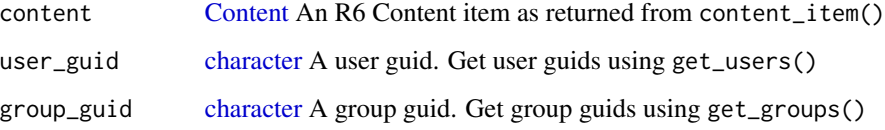

#### Details

NOTE: ACLs can still be stored, even when access\_type for content is "all" or "logged\_in" users. In these cases, granting or removing "viewer" privileges have no effect.

- get\_acl\_user() returns user ACLs
- get\_acl\_group() returns group ACLs
- get\_acl\_user\_role() returns the "role" for a particular user on a piece of content
- get\_acl\_group\_role() returns the "role" for a particular group on a piece of content

get\_acl() is deprecated.

# Value

A list of users/groups who have access to the content

# <span id="page-30-0"></span>get\_audit\_logs 31

# See Also

```
Other content functions: acl_add_user(), content_delete(), content_item(), content_title(),
content_update(), create_random_name(), dashboard_url_chr(), dashboard_url(), delete_vanity_url(),
deploy_repo(), get_bundles(), get_environment(), get_image(), get_jobs(), get_vanity_url(),
git, permissions, set_image_path(), set_run_as(), set_vanity_url(), swap_vanity_url(),
verify_content_name()
```
get\_audit\_logs *Get Audit Logs from RStudio Connect Server*

# Description

Get Audit Logs from RStudio Connect Server

# Usage

get\_audit\_logs(src, limit = 20L, previous = NULL, nxt = NULL, asc\_order = TRUE)

# Arguments

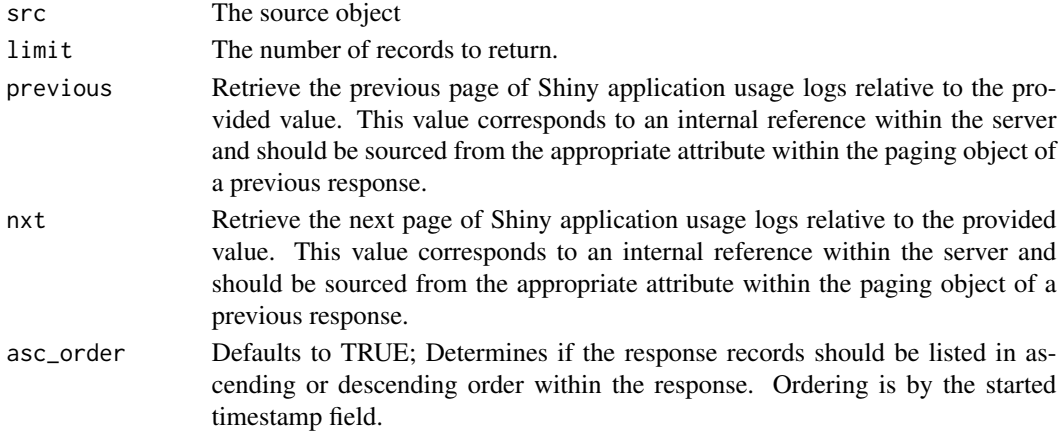

# Details

Please see https://docs.rstudio.com/connect/api/#getAuditLogs for more information

#### Value

A tibble with the following columns:

- **idID** of the audit action
- timeTimestamp in RFC3339 format when action was taken
- user\_idUser ID of the actor who made the audit action
- user\_descriptionDescription of the actor
- actionAudit action taken
- event\_descriptionDescription of action

#### Examples

```
## Not run:
library(connectapi)
client <- connect()
# get the last 20 audit logs
get_audit_logs(client, limit = 20, asc_order = FALSE)
## End(Not run)
```
<span id="page-31-1"></span>get\_bundles *Get Bundles*

#### Description

Lists bundles for a content item

#### Usage

```
get_bundles(content, limit = Inf)
```
delete\_bundle(content, bundle\_id)

#### Arguments

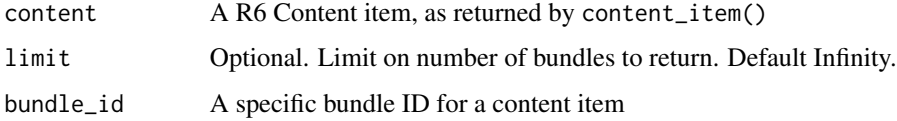

#### See Also

```
Other content functions: acl_add_user(), content_delete(), content_item(), content_title(),
content_update(), create_random_name(), dashboard_url_chr(), dashboard_url(), delete_vanity_url(),
deploy_repo(), get_acl_user(), get_environment(), get_image(), get_jobs(), get_vanity_url(),
git, permissions, set_image_path(), set_run_as(), set_vanity_url(), swap_vanity_url(),
verify_content_name()
```

```
Other content functions: acl_add_user(), content_delete(), content_item(), content_title(),
content_update(), create_random_name(), dashboard_url_chr(), dashboard_url(), delete_vanity_url(),
deploy_repo(), get_acl_user(), get_environment(), get_image(), get_jobs(), get_vanity_url(),
git, permissions, set_image_path(), set_run_as(), set_vanity_url(), swap_vanity_url(),
verify_content_name()
```
<span id="page-31-0"></span>

<span id="page-32-0"></span>

# **Description**

Get information about content on the RStudio Connect server

#### Usage

```
get_content(src, guid = NULL, owner_guid = NULL, name = NULL, ..., .p = NULL)
```
# Arguments

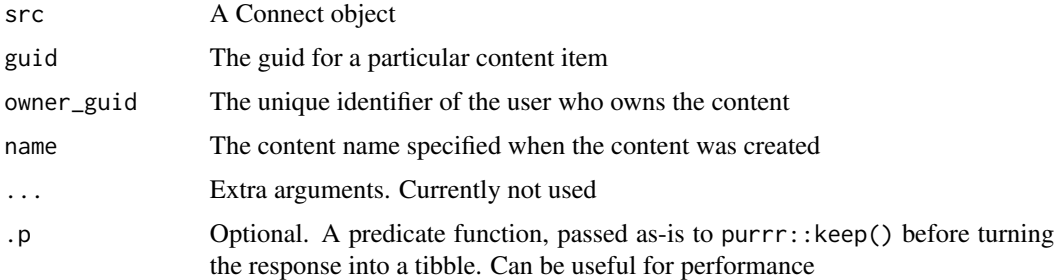

#### Details

Please see https://docs.rstudio.com/connect/api/#get-/v1/content for more information

#### Value

A tibble with the following columns:

- guidThe unique identifier of this content item.
- nameA simple, URL-friendly identifier. Allows alpha-numeric characters, hyphens ("-"), and underscores ("\_").
- titleThe title of this content.
- descriptionA rich description of this content
- access\_typeAccess type describes how this content manages its viewers. The value all is the most permissive; any visitor to RStudio Connect will be able to view this content. The value logged\_in indicates that all RStudio Connect accounts may view the content. The acl value lets specifically enumerated users and groups view the content. Users configured as collaborators may always view content. It may have a value of all, logged\_in or acl.
- connection timeoutMaximum number of seconds allowed without data sent or received across a client connection. A value of 0 means connections will never time-out (not recommended). When null, the default Scheduler.ConnectionTimeout is used. Applies only to content types that are executed on demand.
- read timeoutMaximum number of seconds allowed without data received from a client connection. A value of 0 means a lack of client (browser) interaction never causes the connection to close. When null, the default Scheduler.ReadTimeout is used. Applies only to content types that are executed on demand.
- init\_timeoutThe maximum number of seconds allowed for an interactive application to start. RStudio Connect must be able to connect to a newly launched Shiny application, for example, before this threshold has elapsed. When null, the default Scheduler.InitTimeout is used. Applies only to content types that are executed on demand.
- idle\_timeoutThe maximum number of seconds a worker process for an interactive application to remain alive after it goes idle (no active connections). When null, the default Scheduler.IdleTimeout is used. Applies only to content types that are executed on demand.
- max\_processesSpecifies the total number of concurrent processes allowed for a single interactive application. When null, the default Scheduler.MaxProcesses is used. Applies only to content types that are executed on demand.
- min\_processesSpecifies the minimum number of concurrent processes allowed for a single interactive application. When null, the default Scheduler.MinProcesses is used. Applies only to content types that are executed on demand.
- max\_conns\_per\_processSpecifies the maximum number of client connections allowed to an individual process. Incoming connections which will exceed this limit are routed to a new process or rejected. When null, the default Scheduler.MaxConnsPerProcess is used. Applies only to content types that are executed on demand.
- load\_factorControls how aggressively new processes are spawned. When null, the default Scheduler.LoadFactor is used. Applies only to content types that are executed on demand.
- created\_timeThe timestamp (RFC3339) indicating when this content was created.
- last\_deployed\_timeThe timestamp (RFC3339) indicating when this content last had a successful bundle deployment performed.
- bundle\_idThe identifier for the active deployment bundle. Automatically assigned upon the successful deployment of that bundle.
- app\_modeThe runtime model for this content. Has a value of unknown before data is deployed to this item. Automatically assigned upon the first successful bundle deployment. Allowed: api, jupyter-static, python-api, python-bokeh, python-dash, python-streamlit, rmdshiny, rmd-static, shiny, static, tensorflow-saved-model, unknown
- content\_categoryDescribes the specialization of the content runtime model. Automatically assigned upon the first successful bundle deployment.
- parameterizedTrue when R Markdown rendered content allows parameter configuration. Automatically assigned upon the first successful bundle deployment. Applies only to content with an app\_mode of rmd-static.
- **r** versionThe version of the R interpreter associated with this content. The value null represents that an R interpreter is not used by this content or that the R package environment has not been successfully restored. Automatically assigned upon the successful deployment of a bundle.
- py versionThe version of the Python interpreter associated with this content. The value null represents that a Python interpreter is not used by this content or that the Python package environment has not been successfully restored. Automatically assigned upon the successful deployment of a bundle.
- <span id="page-34-0"></span>• run\_asThe UNIX user that executes this content. When null, the default Applications.RunAs is used. Applies only to executable content types - not static.
- run\_as\_current\_userIndicates if this content is allowed to execute as the logged-in user when using PAM authentication. Applies only to executable content types - not static.
- owner\_guidThe unique identifier for the owner
- content\_urlThe URL associated with this content. Computed from the associated vanity URL or GUID for this content.
- dashboard\_urlThe URL within the Connect dashboard where this content can be configured. Computed from the GUID for this content.
- roleThe relationship of the accessing user to this content. A value of owner is returned for the content owner. editor indicates a collaborator. The viewer value is given to users who are permitted to view the content. A none role is returned for administrators who cannot view the content but are permitted to view its configuration. Computed at the time of the request.
- idThe internal numeric identifier of this content item

#### Examples

```
## Not run:
library(connectapi)
client <- connect()
get_content(client)
## End(Not run)
```
get\_content\_old *Get information about content on the RStudio Connect server*

# **Description**

Get information about content on the RStudio Connect server

#### Usage

```
get_content_old(src, filter = NULL, limit = 25, page_size = 25)
```
#### **Arguments**

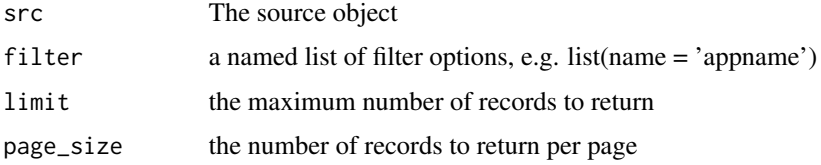

Please see https://docs.rstudio.com/connect/api/#getContent for more information

#### Value

A tibble with the following columns:

- **idThe application ID**
- guidThe unique identifier of this content item.
- access\_typeAccess type describes how this content manages its viewers. The value all is the most permissive; any visitor to RStudio Connect will be able to view this content. The value logged\_in indicates that all RStudio Connect accounts may view the content. The acl value lets specifically enumerated users and groups view the content. Users configured as collaborators may always view content. It may have a value of all, logged\_in or acl.
- connection\_timeoutMaximum number of seconds allowed without data sent or received across a client connection. A value of 0 means connections will never time-out (not recommended). When null, the default Scheduler.ConnectionTimeout is used. Applies only to content types that are executed on demand.
- read\_timeoutMaximum number of seconds allowed without data received from a client connection. A value of 0 means a lack of client (browser) interaction never causes the connection to close. When null, the default Scheduler.ReadTimeout is used. Applies only to content types that are executed on demand.
- init\_timeoutThe maximum number of seconds allowed for an interactive application to start. RStudio Connect must be able to connect to a newly launched Shiny application, for example, before this threshold has elapsed. When null, the default Scheduler.InitTimeout is used. Applies only to content types that are executed on demand.
- idle\_timeoutThe maximum number of seconds a worker process for an interactive application to remain alive after it goes idle (no active connections). When null, the default Scheduler.IdleTimeout is used. Applies only to content types that are executed on demand.
- max\_processesSpecifies the total number of concurrent processes allowed for a single interactive application. When null, the default Scheduler.MaxProcesses is used. Applies only to content types that are executed on demand.
- min\_processesSpecifies the minimum number of concurrent processes allowed for a single interactive application. When null, the default Scheduler.MinProcesses is used. Applies only to content types that are executed on demand.
- max conns per processSpecifies the maximum number of client connections allowed to an individual process. Incoming connections which will exceed this limit are routed to a new process or rejected. When null, the default Scheduler.MaxConnsPerProcess is used. Applies only to content types that are executed on demand.
- load factorControls how aggressively new processes are spawned. When null, the default Scheduler.LoadFactor is used. Applies only to content types that are executed on demand.
- urlThe URL associated with this content. Computed from the associated vanity URL or the identifiers for this content.
- vanity\_urlThe vanity url assigned to this app by an administrator
- nameA simple, URL-friendly identifier. Allows alpha-numeric characters, hyphens ("-"), and underscores (" ").
- titleThe title of this content.
- **bundle\_idThe** identifier for the active deployment bundle. Automatically assigned upon the successful deployment of that bundle.
- app\_modeThe runtime model for this content. Has a value of unknown before data is deployed to this item. Automatically assigned upon the first successful bundle deployment.
- content categoryDescribes the specialization of the content runtime model. Automatically assigned upon the first successful bundle deployment.
- has\_parametersTrue when R Markdown rendered content allows parameter configuration. Automatically assigned upon the first successful bundle deployment. Applies only to content with an app\_mode of rmd-static.
- created\_timeThe timestamp (RFC3339) indicating when this content was created.
- last deployed timeThe timestamp (RFC3339) indicating when this content last had a successful bundle deployment performed.
- r\_versionThe version of the R interpreter associated with this content. The value null represents that an R interpreter is not used by this content or that the R package environment has not been successfully restored. Automatically assigned upon the successful deployment of a bundle.
- py\_versionThe version of the Python interpreter associated with this content. The value null represents that a Python interpreter is not used by this content or that the Python package environment has not been successfully restored. Automatically assigned upon the successful deployment of a bundle.
- build\_status
- run\_asThe UNIX user that executes this content. When null, the default Applications.RunAs is used. Applies only to executable content types - not static.
- run as current userIndicates if this content is allowed to execute as the logged-in user when using PAM authentication. Applies only to executable content types - not static.
- descriptionA rich description of this content
- app\_roleThe relationship of the accessing user to this content. A value of owner is returned for the content owner. editor indicates a collaborator. The viewer value is given to users who are permitted to view the content. A none role is returned for administrators who cannot view the content but are permitted to view its configuration. Computed at the time of the request.
- owner\_first\_nameThe first name of the owner of the content.
- owner last nameThe last name of the owner of the content.
- owner usernameThe username of the owner of the content.
- owner\_guidThe unique identifier for the owner
- owner emailThe email of the content owner
- owner\_lockedIs the owners user account locked?
- is\_scheduledIs this content scheduled?
- gitIs this content deployed via git or GitHub?

#### Examples

```
## Not run:
library(connectapi)
client <- connect()
get_content_old(client, limit = 20)
## End(Not run)
```
<span id="page-37-0"></span>get\_environment *Manage Environment Variables*

## Description

Manage Environment Variables for a piece of content.

#### Usage

```
get_environment(content)
```

```
set_environment_new(env, ...)
```

```
set_environment_remove(env, ...)
```

```
set_environment_all(env, ...)
```
#### Arguments

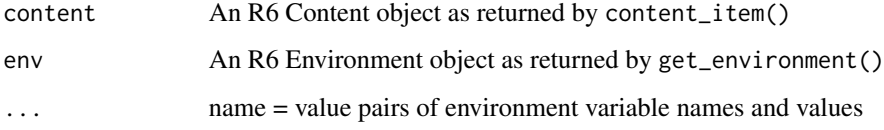

## Details

get\_environment() returns an Environment object for use with "setter" methods

set\_environment\_new() updates environment values (either creating new values or updating existing). Set NA as the value to remove a variable.

set\_environment\_remove() is a wrapper on set\_environment\_new() that allows removing named / listed variables quickly

set\_environment\_all() sets *all* environment variable values (will remove variables not specified)

## get\_groups 39

#### See Also

```
Other content functions: acl_add_user(), content_delete(), content_item(), content_title(),
content_update(), create_random_name(), dashboard_url_chr(), dashboard_url(), delete_vanity_url(),
deploy_repo(), get_acl_user(), get_bundles(), get_image(), get_jobs(), get_vanity_url(),
git, permissions, set_image_path(), set_run_as(), set_vanity_url(), swap_vanity_url(),
verify_content_name()
```

```
get_groups Get group information from the RStudio Connect server
```
#### Description

Get group information from the RStudio Connect server

#### Usage

```
get_groups(src, page_size = 20, prefix = NULL, limit = 25)
```
#### Arguments

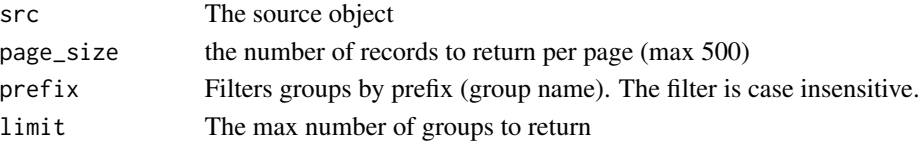

## Details

Please see https://docs.rstudio.com/connect/api/#getGroups for more information

## Value

A tibble with the following columns:

- guidThe unique identifier of the group
- nameThe group name
- owner\_guidThe group owner's unique identifier. When using LDAP, or Proxied authentication with group provisioning enabled this property will always be null.

## Examples

```
## Not run:
library(connectapi)
client <- connect()
# get all groups
get_groups(client, limit = Inf)
## End(Not run)
```
## Description

Get users within a specific group

#### Usage

get\_group\_members(src, guid)

## Arguments

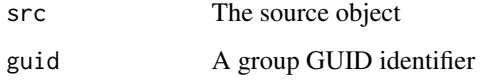

#### Details

Please see https://docs.rstudio.com/connect/api/#getGroupMembers for more information

## Value

A tibble with the following columns:

- emailThe user's email
- usernameThe user's username
- first\_nameThe user's first name
- last\_nameThe user's last name
- user\_roleThe user's role. It may have a value of administrator, publisher or viewer.
- created\_timeThe timestamp (in RFC3339 format) when the user was created in the RStudio Connect server
- updated\_timeThe timestamp (in RFC3339 format) when the user was last updated in the RStudio Connect server
- active\_timeThe timestamp (in RFC3339 format) when the user was last active on the RStudio Connect server
- confirmedWhen false, the created user must confirm their account through an email. This feature is unique to password authentication.
- lockedWhether or not the user is locked
- guidThe user's GUID, or unique identifier, in UUID RFC4122 format

## get\_image 41

#### Examples

```
## Not run:
library(connectapi)
client <- connect()
# get the first 20 groups
groups <- get_groups(client)
group_guid <- groups$guid[1]
get_group_members(client, guid = group_guid)
## End(Not run)
```
## <span id="page-40-0"></span>get\_image *Get the Content Image*

#### Description

[Experimental] get\_image saves the content image to the given path (default: temp file). delete\_image removes the image (optionally saving to the given path) has\_image returns whether the content has an image

#### Usage

```
get_image(content, path = NULL)
```
delete\_image(content, path = NULL)

has\_image(content)

## Arguments

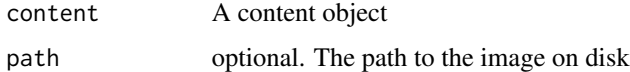

## See Also

```
Other content functions: acl_add_user(), content_delete(), content_item(), content_title(),
content_update(), create_random_name(), dashboard_url_chr(), dashboard_url(), delete_vanity_url(),
deploy_repo(), get_acl_user(), get_bundles(), get_environment(), get_jobs(), get_vanity_url(),
git, permissions, set_image_path(), set_run_as(), set_vanity_url(), swap_vanity_url(),
verify_content_name()
```
<span id="page-41-0"></span>get\_jobs *Get Jobs*

## Description

[Experimental] Retrieve details about jobs associated with a content\_item. "Jobs" in RStudio Connect are content executions

## Usage

get\_jobs(content)

get\_job(content, key)

#### Arguments

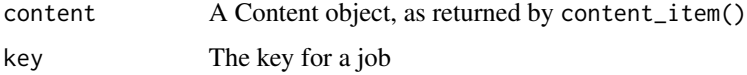

#### See Also

```
Other content functions: acl_add_user(), content_delete(), content_item(), content_title(),
content_update(), create_random_name(), dashboard_url_chr(), dashboard_url(), delete_vanity_url(),
deploy_repo(), get_acl_user(), get_bundles(), get_environment(), get_image(), get_vanity_url(),
git, permissions, set_image_path(), set_run_as(), set_vanity_url(), swap_vanity_url(),
verify_content_name()
```
get\_procs *Get Real-Time Process Data*

## Description

[Experimental] This returns real-time process data from the RStudio Connect API. It requires administrator privileges to use. NOTE that this only returns data for the server that responds to the request (i.e. in a Highly Available cluster)

#### Usage

get\_procs(src)

#### Arguments

src The source object

#### $get\_tags$  43

# Value

A tibble with the following columns:

- pidThe PID of the current process
- appIdThe application ID
- appGuidThe application GUID
- appNameThe application name
- appUrlThe application URL
- appRunAsThe application RunAs user
- typeThe type of process
- cpuCurrentThe current CPU usage
- cpuTotalThe total CPU usage
- ramThe current RAM usage

## get\_tags *Get all Tags on the server*

## Description

Tag manipulation and assignment functions

## Usage

```
get_tags(src)
get_tag_data(src)
create_tag(src, name, parent = NULL)
create_tag_tree(src, ...)
delete_tag(src, tag)
get_content_tags(content)
set_content_tag_tree(content, ...)
set_content_tags(content, ...)
filter_tag_tree_id(tags, ids)
filter_tag_tree_chr(tags, pattern)
```
# Arguments

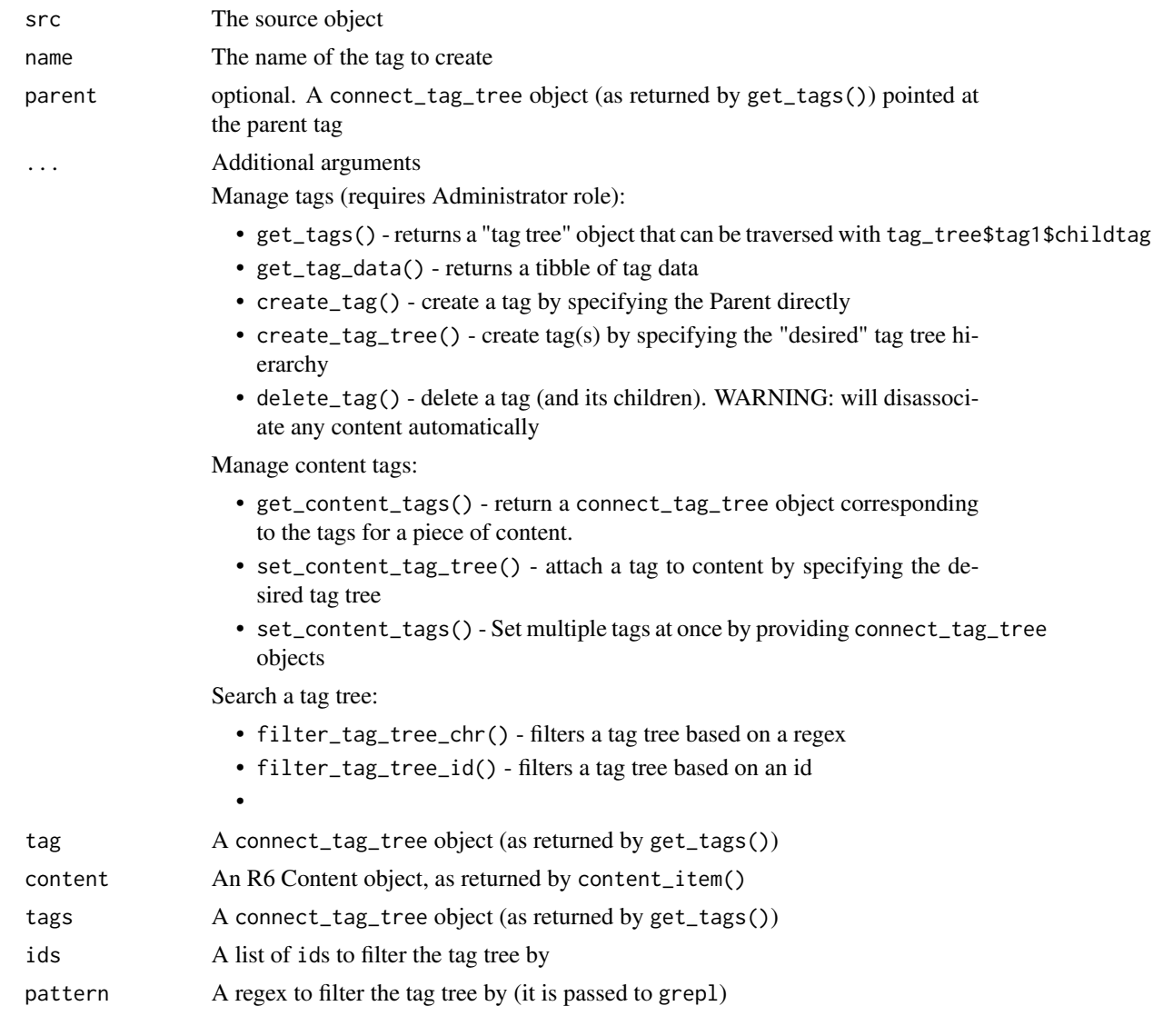

<span id="page-43-0"></span>get\_timezones *Get TimeZones*

# Description

Get the available timezones from the server.

# Usage

get\_timezones(connect)

get\_usage\_shiny 45

#### Arguments

connect An R6 Connect object

## Value

A TimeZone vector to be used for setting time zones

# See Also

Other schedule functions: [get\\_variant\\_schedule\(](#page-51-1)), [set\\_schedule\(](#page-67-0))

get\_usage\_shiny *Get usage information for deployed shiny applications*

## Description

Get usage information for deployed shiny applications

## Usage

```
get_usage_shiny(
 src,
 content_guid = NULL,
 min_data_version = NULL,
 from = NULL,
  to = NULL,
 limit = 20,previous = NULL,
 nxt = NULL,asc_order = TRUE
\mathcal{L}
```
## Arguments

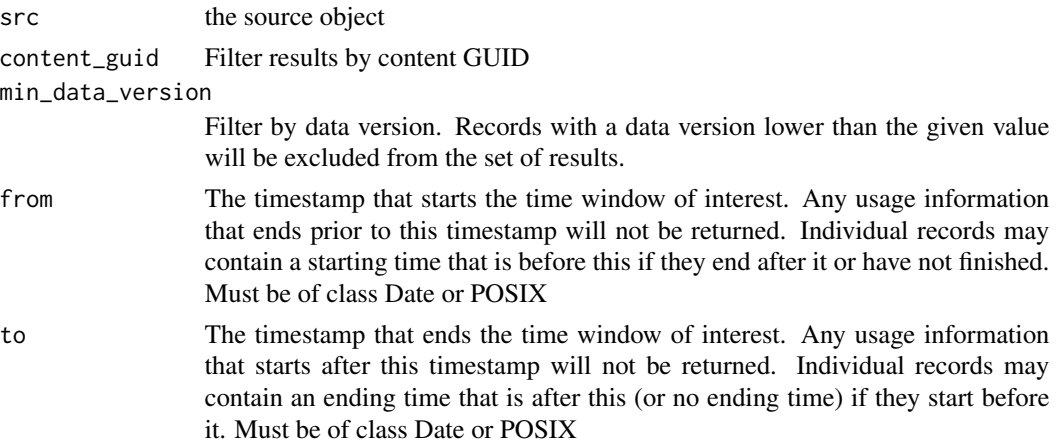

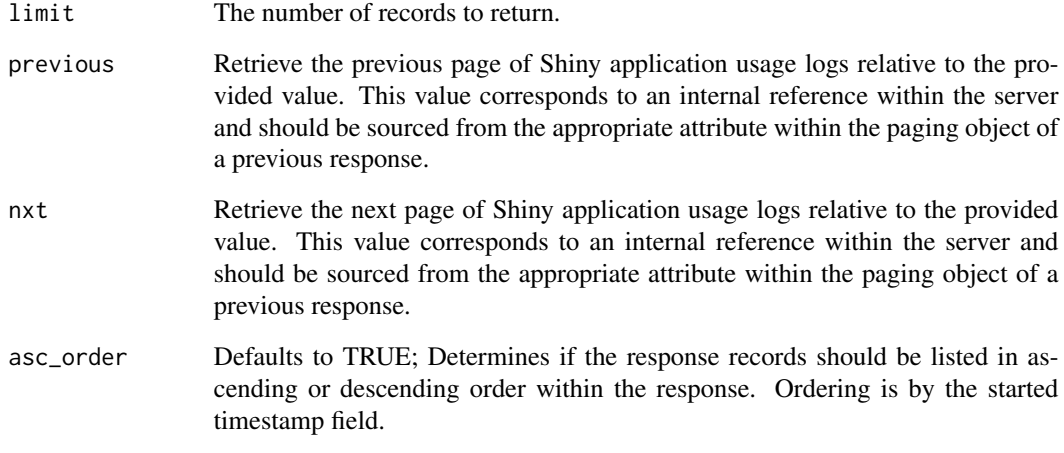

#### Details

Please see https://docs.rstudio.com/connect/api/#getShinyAppUsage for more information

## Value

A tibble with the following columns:

- content\_guidThe GUID, in RFC4122 format, of the Shiny application this information pertains to.
- user\_guidThe GUID, in RFC4122 format, of the user that visited the application.
- startedThe timestamp, in RFC3339 format, when the user opened the application.
- endedThe timestamp, in RFC3339 format, when the user left the application.
- data\_versionThe data version the record was recorded with. The Shiny Application Events section of the RStudio Connect Admin Guide explains how to interpret data\_version values.

## Examples

```
## Not run:
library(connectapi)
client <- connect()
from <- Sys.Date() - lubridate::days(5)
get_usage_shiny(client, limit = 20, from = from)
## End(Not run)
```
get\_usage\_static *Get usage information from deployed static content*

## Description

This function retrieves usage information from static content on the RStudio Connect server (e.g. Rmarkdown, Jupyter Notebooks)

#### Usage

```
get_usage_static(
 src,
  content_guid = NULL,
 min_data_version = NULL,
 from = NULL,
  to = NULL,
 limit = 20,
 previous = NULL,
 nxt = NULL,asc_order = TRUE
)
```
## Arguments

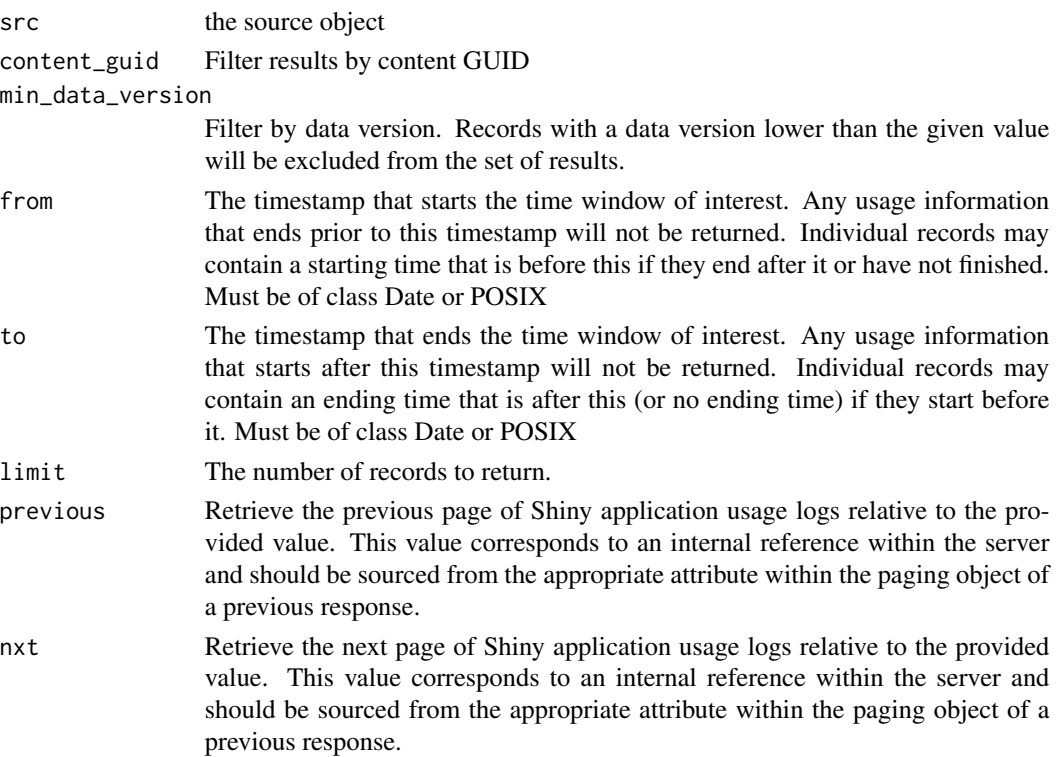

asc\_order Defaults to TRUE; Determines if the response records should be listed in ascending or descending order within the response. Ordering is by the started timestamp field.

## Details

Please see https://docs.rstudio.com/connect/api/#getContentVisits for more information

## Value

A tibble with the following columns:

- content\_guidThe GUID, in RFC4122 format, of the Shiny application this information pertains to.
- user\_guidThe GUID, in RFC4122 format, of the user that visited the application.
- variant\_keyThe key of the variant the user visited. This will be null for static content.
- timeThe timestamp, in RFC3339 format, when the user visited the content.
- rendering\_idThe ID of the rendering the user visited. This will be null for static content.
- bundle\_idThe ID of the particular bundle used.
- data versionThe data version the record was recorded with. The Rendered and Static Content Visit Events section of the RStudio Connect Admin Guide explains how to interpret data version values.

#### Examples

```
## Not run:
library(connectapi)
client <- connect()
from <- Sys.Date() - lubridate::days(5)
get_usage_static(client, limit = 20, from = from)
```
## End(Not run)

```
get_users Get user information from the RStudio Connect server
```
#### **Description**

Get user information from the RStudio Connect server

#### Usage

```
get_users(src, page_size = 20, prefix = NULL, limit = 25)
```
#### get\_users 49

#### **Arguments**

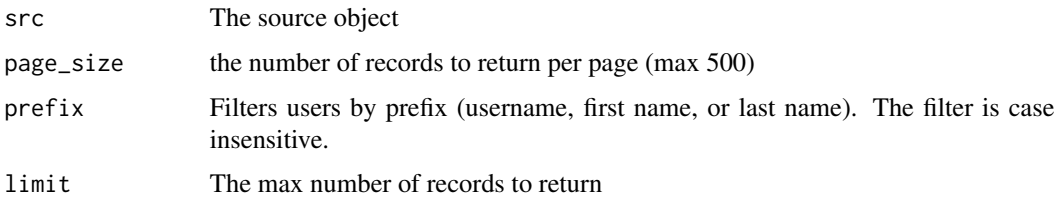

#### Details

Please see https://docs.rstudio.com/connect/api/#getUsers for more information

#### Value

A tibble with the following columns:

- emailThe user's email
- usernameThe user's username
- first\_nameThe user's first name
- last\_nameThe user's last name
- user\_roleThe user's role. It may have a value of administrator, publisher or viewer.
- created\_timeThe timestamp (in RFC3339 format) when the user was created in the RStudio Connect server
- updated\_timeThe timestamp (in RFC3339 format) when the user was last updated in the RStudio Connect server
- active\_timeThe timestamp (in RFC3339 format) when the user was last active on the RStudio Connect server
- confirmedWhen false, the created user must confirm their account through an email. This feature is unique to password authentication.
- lockedWhether or not the user is locked
- guidThe user's GUID, or unique identifier, in UUID RFC4122 format

#### Examples

```
## Not run:
library(connectapi)
client <- connect()
# get all users
get_users(client, limit = Inf)
```
## End(Not run)

<span id="page-49-0"></span>get\_vanity\_url *Get the Vanity URL*

#### Description

Gets the Vanity URL for a piece of content.

#### Usage

```
get_vanity_url(content)
```
#### Arguments

content A Content object

#### Value

A character string (or NULL if not defined)

## See Also

```
Other content functions: acl_add_user(), content_delete(), content_item(), content_title(),
content_update(), create_random_name(), dashboard_url_chr(), dashboard_url(), delete_vanity_url(),
deploy_repo(), get_acl_user(), get_bundles(), get_environment(), get_image(), get_jobs(),
git, permissions, set_image_path(), set_run_as(), set_vanity_url(), swap_vanity_url(),
verify_content_name()
```
<span id="page-49-1"></span>get\_variants *Get Variant*

#### Description

[Experimental] Work with variants

## Usage

```
get_variants(content)
```
get\_variant\_default(content)

get\_variant(content, key)

#### Arguments

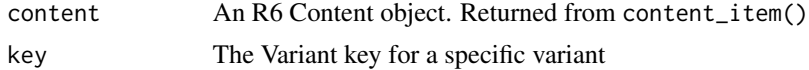

# Details

- get\_variants() returns a tibble with variant data for a content\_item
- get\_default\_variant() returns the default variant for a content\_item
- get\_variant() returns a specific variant for a content\_item (specified by key)

## See Also

Other variant functions: [get\\_variant\\_renderings\(](#page-50-0))

Other variant functions: [get\\_variant\\_renderings\(](#page-50-0))

Other variant functions: [get\\_variant\\_renderings\(](#page-50-0))

<span id="page-50-0"></span>get\_variant\_renderings

*Render a Variant*

### Description

[Experimental] Get details about renderings (i.e. render history) or execute a variant on demand

#### Usage

get\_variant\_renderings(variant)

variant\_render(variant)

#### **Arguments**

variant An R6 Variant object. As returned by get\_variant() or get\_variant\_default()

#### Details

- get\_variant\_renderings() returns all renderings / content for a particular variant. Returns a tibble
- variant\_render() executes a variant on demand. Returns a VariantTask object

#### See Also

Other variant functions: [get\\_variants\(](#page-49-1))

## <span id="page-51-1"></span>Description

[Experimental] Gets the schedule associated with a Variant.

#### Usage

```
get_variant_schedule(variant)
```
#### Arguments

variant A Variant object, as returned by get\_variant() or get\_variant\_default()

#### Value

A VariantSchedule object

## See Also

Other schedule functions: [get\\_timezones\(](#page-43-0)), [set\\_schedule\(](#page-67-0))

<span id="page-51-0"></span>git *Git Repository Helpers*

## Description

These functions help use RStudio Connect's configured authorization to query available branches and subdirectories for deployment using deploy\_repo()

#### Usage

```
repo_check_account(client, host)
```

```
repo_check_branches(client, repository)
```

```
repo_check_branches_ref(client, repository)
```

```
repo_check_manifest_dirs(client, repository, branch)
```
# Arguments

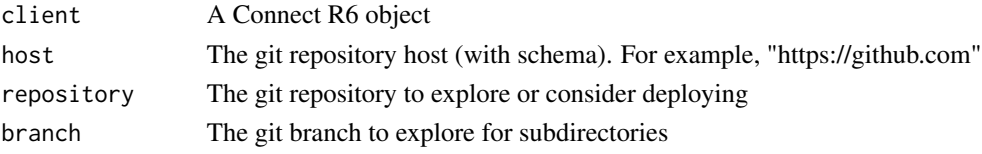

# Details

- repo\_check\_account() messages whether an account is in use, and then returns that account
- repo\_check\_branches() retrieves which branches are available, returning in a named list
- repo\_check\_manifest\_dirs() retrieves which directories contain a manifest.json, returning in a named list

## See Also

connectapi::deploy\_repo

```
Other content functions: acl_add_user(), content_delete(), content_item(), content_title(),
content_update(), create_random_name(), dashboard_url_chr(), dashboard_url(), delete_vanity_url(),
deploy_repo(), get_acl_user(), get_bundles(), get_environment(), get_image(), get_jobs(),
get_vanity_url(), permissions, set_image_path(), set_run_as(), set_vanity_url(), swap_vanity_url(),
verify_content_name()
```
groups\_create\_remote *Create a Remote Group*

#### Description

Create a Remote Group

#### Usage

```
groups_create_remote(connect, prefix, expect = 1, check = TRUE)
```
## Arguments

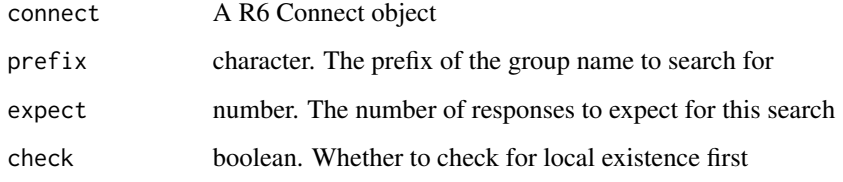

#### Value

The results of creating the groups

page\_cursor *Paging*

## Description

Helper functions that make paging easier in the RStudio Connect Server API. Helper functions that make paging easier in the RStudio Connect Server API.

#### Usage

```
page_cursor(client, req, limit = Inf)
page_offset(client, req, limit = Inf)
```
## Arguments

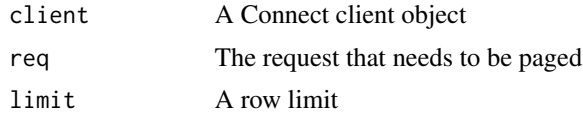

## Value

The aggregated results from all requests The aggregated results from all requests

<span id="page-53-0"></span>permissions *Content permissions*

## Description

Get or set content permissions for a content item

# Usage

```
content_add_user(content, guid, role = c("viewer", "owner"))
content_add_group(content, guid, role = c("viewer", "owner"))
content_delete_user(content, guid)
content_delete_group(content, guid)
get_user_permission(content, guid, add_owner = TRUE)
```
## permissions 55

get\_my\_permission(content, add\_owner = TRUE)

get\_group\_permission(content, guid)

```
get_content_permissions(content, add_owner = TRUE)
```
#### Arguments

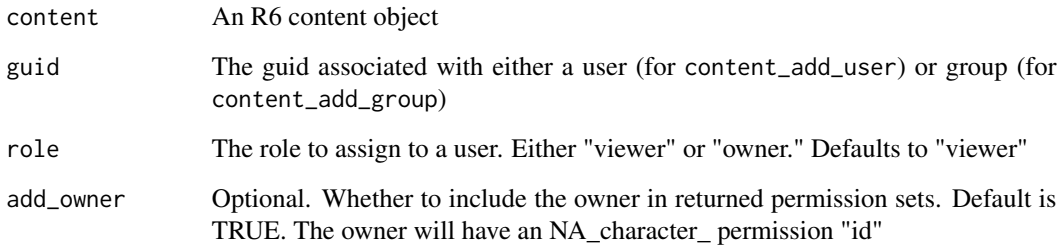

## Details

Permission modification:

- content\_add\_\* adds a permission to the content
- content\_delete\_\* removes a permission from the content

Permission retrieval:

- get\_content\_permissions() lists permissions
- get\_my\_permission() gets the permission associated with the caller.
- get\_user\_permission() gets the permissions associated with a given user. It does not evaluate group memberships
- get\_group\_permission() gets the permissions associated with a given group.

NOTE: by default, the owner is injected with an "NA\_character\_" permission id. This makes it easier to find / isolate this record.

## See Also

Other content functions: [acl\\_add\\_user\(](#page-3-0)), [content\\_delete\(](#page-17-0)), [content\\_item\(](#page-17-1)), [content\\_title\(](#page-20-0)), [content\\_update\(](#page-20-1)), [create\\_random\\_name\(](#page-21-0)), [dashboard\\_url\\_chr\(](#page-23-0)), [dashboard\\_url\(](#page-22-0)), [delete\\_vanity\\_url\(](#page-23-1)), [deploy\\_repo\(](#page-25-0)), [get\\_acl\\_user\(](#page-29-0)), [get\\_bundles\(](#page-31-0)), [get\\_environment\(](#page-37-0)), [get\\_image\(](#page-40-0)), [get\\_jobs\(](#page-41-0)), [get\\_vanity\\_url\(](#page-49-0)), [git](#page-51-0), [set\\_image\\_path\(](#page-65-0)), [set\\_run\\_as\(](#page-66-0)), [set\\_vanity\\_url\(](#page-70-0)), [swap\\_vanity\\_url\(](#page-71-0)), [verify\\_content\\_name\(](#page-81-0))

poll\_task *Poll Task*

## Description

Polls a task, waiting for information about a deployment. If the task has results, the output will be a modified "Task" object with task\$get\_data() available to retrieve the results.

#### Usage

```
poll_task(task, wait = 1, callback = message)
```
#### Arguments

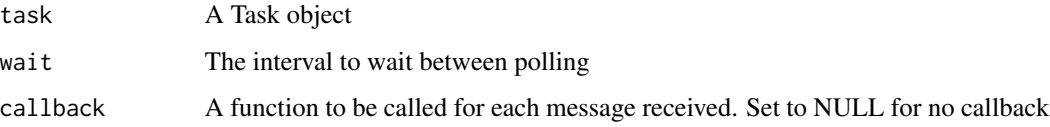

## Details

For a simple way to silence messages, set callback = NULL

# Value

Task The Task object that was input

#### See Also

Other deployment functions: [bundle\\_dir\(](#page-8-0)), [bundle\\_path\(](#page-9-0)), [bundle\\_static\(](#page-9-1)), [deploy\(](#page-24-0)), [download\\_bundle\(](#page-27-0))

promote *Promote content from one Connect server to another*

#### Description

Promote content from one Connect server to another

## Usage

promote(from, to, to\_key, from\_key, name)

## Arguments

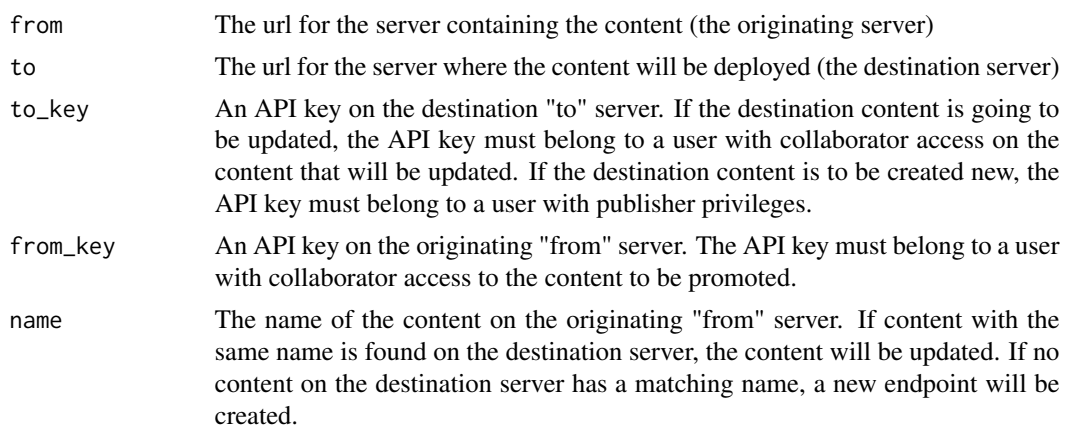

# Value

The URL for the content on the destination "to" server

RStudioConnect *Class representing a Connect API client*

## Description

Class representing a Connect API client

Class representing a Connect API client

## Usage

```
client <- Connect$new(server = 'connect.example.com',
  apiKey = 'mysecretkey')
client$get_apps()
client$get_tags()
```
#### Details

This class allows a user to interact with a Connect server via the Connect API. Authentication is done by providing an API key.

# Methods

## Public methods:

- [Connect\\$get\\_connect\(\)](#page-12-0)
- [Connect\\$new\(\)](#page-7-0)
- [Connect\\$httr\\_config\(\)](#page-58-0)
- [Connect\\$print\(\)](#page-7-1)
- [Connect\\$raise\\_error\(\)](#page-58-1)
- [Connect\\$add\\_auth\(\)](#page-58-2)
- [Connect\\$GET\(\)](#page-58-3)
- [Connect\\$GET\\_RESULT\(\)](#page-59-0)
- [Connect\\$GET\\_URL\(\)](#page-59-1)
- [Connect\\$GET\\_RESULT\\_URL\(\)](#page-59-2)
- [Connect\\$PUT\(\)](#page-59-3)
- [Connect\\$HEAD\(\)](#page-59-4)
- [Connect\\$DELETE\(\)](#page-59-5)
- [Connect\\$PATCH\(\)](#page-59-6)
- [Connect\\$POST\(\)](#page-59-7)
- [Connect\\$me\(\)](#page-59-8)
- [Connect\\$get\\_dashboard\\_url\(\)](#page-13-0)
- [Connect\\$get\\_tags\(\)](#page-60-0)
- [Connect\\$get\\_tag\\_id\(\)](#page-60-1)
- [Connect\\$get\\_tag\\_tree\(\)](#page-60-2)
- [Connect\\$get\\_tag\\_tree\\_old\(\)](#page-60-3)
- [Connect\\$tag\\_create\\_safe\(\)](#page-60-4)
- [Connect\\$tag\\_create\(\)](#page-60-5)
- [Connect\\$tag\(\)](#page-60-6)
- [Connect\\$tag\\_delete\(\)](#page-14-0)
- [Connect\\$get\\_n\\_apps\(\)](#page-60-7)
- [Connect\\$get\\_apps\(\)](#page-60-8)
- [Connect\\$get\\_schedule\(\)](#page-61-0)
- [Connect\\$content\\_create\(\)](#page-61-1)
- [Connect\\$download\\_bundle\(\)](#page-61-2)
- [Connect\\$bundle\\_delete\(\)](#page-13-1)
- [Connect\\$content\\_upload\(\)](#page-61-3)
- [Connect\\$content\\_deploy\(\)](#page-61-4)
- [Connect\\$content\(\)](#page-61-5)
- [Connect\\$task\(\)](#page-61-6)
- [Connect\\$set\\_content\\_tag\(\)](#page-61-7)
- [Connect\\$user\(\)](#page-61-8)
- [Connect\\$users\(\)](#page-62-0)
- [Connect\\$users\\_remote\(\)](#page-62-1)
- [Connect\\$users\\_create\(\)](#page-62-2)
- [Connect\\$users\\_create\\_remote\(\)](#page-62-3)
- [Connect\\$users\\_lock\(\)](#page-62-4)
- [Connect\\$users\\_unlock\(\)](#page-62-5)
- [Connect\\$users\\_update\(\)](#page-62-6)
- [Connect\\$groups\(\)](#page-62-7)
- [Connect\\$group\\_members\(\)](#page-62-8)

- [Connect\\$group\\_member\\_add\(\)](#page-62-9)
- [Connect\\$group\\_member\\_remove\(\)](#page-63-0)
- [Connect\\$groups\\_create\(\)](#page-63-1)
- [Connect\\$groups\\_create\\_remote\(\)](#page-63-2)
- [Connect\\$groups\\_remote\(\)](#page-63-3)
- [Connect\\$inst\\_content\\_visits\(\)](#page-63-4)
- [Connect\\$inst\\_shiny\\_usage\(\)](#page-63-5)
- [Connect\\$procs\(\)](#page-63-6)
- [Connect\\$repo\\_account\(\)](#page-64-0)
- [Connect\\$repo\\_branches\(\)](#page-64-1)
- [Connect\\$repo\\_manifest\\_dirs\(\)](#page-64-2)
- [Connect\\$schedules\(\)](#page-64-3)
- [Connect\\$docs\(\)](#page-64-4)
- [Connect\\$audit\\_logs\(\)](#page-64-5)
- [Connect\\$server\\_settings\\_r\(\)](#page-64-6)
- [Connect\\$server\\_settings\(\)](#page-64-7)
- [Connect\\$clone\(\)](#page-8-1)

#### Method get\_connect() :

*Usage:* Connect\$get\_connect()

#### Method new() :

*Usage:* Connect\$new(server, api\_key)

#### <span id="page-58-0"></span>Method httr\_config() :

*Usage:* Connect\$httr\_config(...)

#### Method print() :

*Usage:* Connect\$print(...)

#### <span id="page-58-1"></span>Method raise\_error() :

*Usage:*

Connect\$raise\_error(res)

## <span id="page-58-2"></span>Method add\_auth() :

*Usage:* Connect\$add\_auth()

#### <span id="page-58-3"></span>Method GET():

*Usage:*

```
Connect$GET(path, writer = httr::write_memory(), parser = "parsed", ...)
Method GET_RESULT():
 Usage:
 Connect$GET_RESULT(path, writer = httr::write_memory(), ...)
Method GET_URL():
 Usage:
 Connect$GET_URL(url, writer = httr::write_memory(), parser = "parsed", ...)
Method GET_RESULT_URL():
 Usage:
 Connect$GET_RESULT_URL(url, writer = httr::write_memory(), ...)
Method PUT():
 Usage:
 Connect$PUT(path, body, encode = "json", ..., .empty_object = TRUE)
Method HEAD():
 Usage:
 Connect$HEAD(path, ...)
Method DELETE():
 Usage:
 Connect$DELETE(path, ...)
Method PATCH():
 Usage:
 Connect$PATCH(
   path,
   body,
   encode = "json",
   prefix = " / _\_api__ /",...,
   .empty_object = TRUE
 \mathcal{L}Method POST():
 Usage:
 Connect$POST(
   path,
   body,
   encode = "json",prefix = ''/ __api __/",
    ...,
   .empty_object = TRUE
 \mathcal{L}
```

```
Method me():
 Usage:
 Connect$me()
Method get_dashboard_url():
 Usage:
 Connect$get_dashboard_url()
Method get_tags():
 Usage:
 Connect$get_tags(use_cache = FALSE)
Method get_tag_id():
 Usage:
 Connect$get_tag_id(tagname)
Method get_tag_tree():
 Usage:
 Connect$get_tag_tree()
Method get_tag_tree_old():
 Usage:
 Connect$get_tag_tree_old()
Method tag_create_safe():
 Usage:
 Connect$tag_create_safe(name, parent_id = NULL)
Method tag_create():
 Usage:
 Connect$tag_create(name, parent_id = NULL)
Method tag():
 Usage:
 Connect$tag(id = NULL)
Method tag_delete():
 Usage:
 Connect$tag_delete(id)
Method get_n_apps():
 Usage:
 Connect$get_n_apps()
Method get_apps():
```
<span id="page-61-4"></span><span id="page-61-3"></span><span id="page-61-2"></span><span id="page-61-1"></span><span id="page-61-0"></span>*Usage:* Connect\$get\_apps(filter = NULL, .collapse =  $"&",$  .limit = Inf, page\_size = 25) Method get\_schedule(): *Usage:* Connect\$get\_schedule(schedule\_id) Method content\_create(): *Usage:* Connect\$content\_create(name, title = name, ...) Method download\_bundle(): *Usage:* Connect\$download\_bundle(bundle\_id, to\_path = tempfile(), overwrite = FALSE) Method bundle\_delete(): *Usage:* Connect\$bundle\_delete(bundle\_id) Method content\_upload(): *Usage:* Connect\$content\_upload(bundle\_path, guid) Method content\_deploy(): *Usage:* Connect\$content\_deploy(guid, bundle\_id) Method content(): *Usage:* Connect\$content(  $guid = NULL,$ owner\_guid = NULL,  $name = NULL,$ include = "tags,owner"  $\mathcal{L}$ Method task(): *Usage:* Connect\$task(task\_id, first = 0, wait = 5) Method set\_content\_tag(): *Usage:* Connect\$set\_content\_tag(content\_id, tag\_id) Method user():

<span id="page-61-8"></span><span id="page-61-7"></span><span id="page-61-6"></span><span id="page-61-5"></span>*Usage:*

```
Connect$user(guid)
Method users():
 Usage:
 Connect$users(page_number = 1, prefix = NULL, page_size = 20)
Method users_remote():
 Usage:
 Connect$users_remote(prefix)
Method users_create():
 Usage:
 Connect$users_create(
   username,
   email,
   first_name = NULL,
   last_name = NULL,
   password = NULL,
   user_must_set_password = NULL,
   user_role = NULL,
   unique_id = NULL
 \lambdaMethod users_create_remote():
 Usage:
 Connect$users_create_remote(temp_ticket)
Method users_lock():
 Usage:
 Connect$users_lock(user_guid)
Method users_unlock():
 Usage:
 Connect$users_unlock(user_guid)
Method users_update():
 Usage:
 Connect$users_update(user_guid, ...)
Method groups():
 Usage:
 Connect $groups(page_number = 1, prefix = NULL, page_size = 20)
Method group_members():
 Usage:
 Connect$group_members(guid)
```

```
Method group_member_add():
 Usage:
 Connect$group_member_add(group_guid, user_guid)
Method group_member_remove():
 Usage:
 Connect$group_member_remove(group_guid, user_guid)
Method groups_create():
 Usage:
 Connect$groups_create(name)
Method groups_create_remote():
 Usage:
 Connect$groups_create_remote(temp_ticket)
Method groups_remote():
 Usage:
 Connect$groups_remote(prefix = NULL, limit = 20)
Method inst_content_visits():
 Usage:
 Connect$inst_content_visits(
   content_guid = NULL,
   min_data_version = NULL,
   from = NULL,
   to = NULL,
   limit = 20,
   previous = NULL,
   nxt = NULL,asc_order = TRUE
 \lambdaMethod inst_shiny_usage():
 Usage:
 Connect$inst_shiny_usage(
   content_guid = NULL,
   min_data_version = NULL,
   from = NULL,
   to = NULL,
   limit = 20,previous = NULL,
   nxt = NULL,asc_order = TRUE
 )
```
<span id="page-63-6"></span><span id="page-63-5"></span>Method procs():

```
Usage:
 Connect$procs()
Method repo_account():
 Usage:
 Connect$repo_account(host)
Method repo_branches():
 Usage:
 Connect$repo_branches(repo)
Method repo_manifest_dirs():
 Usage:
 Connect$repo_manifest_dirs(repo, branch)
Method schedules():
 Usage:
 Connect$schedules(
   start = Sys.time(),
   end = Sys.time() + 60 \times 60 \times 24 \times 7,
   detailed = FALSE
 \mathcal{L}Method docs():
 Usage:
 Connect$docs(docs = "api", browse = TRUE)Method audit_logs():
 Usage:
 Connect$audit_logs(limit = 20L, previous = NULL, nxt = NULL, asc_order = TRUE)
Method server_settings_r():
 Usage:
 Connect$server_settings_r()
Method server_settings():
 Usage:
 Connect$server_settings()
Method clone(): The objects of this class are cloneable with this method.
 Usage:
 Connect$clone(deep = FALSE)
 Arguments:
 deep Whether to make a deep clone.
```
## <span id="page-64-7"></span><span id="page-64-6"></span><span id="page-64-5"></span>See Also

Other R6 classes: [Bundle](#page-7-2), [ContentTask](#page-16-0), [Content](#page-11-0), [Environment](#page-27-1), [Task](#page-71-1), [Vanity](#page-74-0), [VariantSchedule](#page-78-0), [VariantTask](#page-79-0), [Variant](#page-75-0)

<span id="page-65-0"></span>set\_image\_path *Set the Content Image*

## Description

[Experimental]

#### Usage

set\_image\_path(content, path)

set\_image\_url(content, url)

set\_image\_webshot(content, ...)

#### Arguments

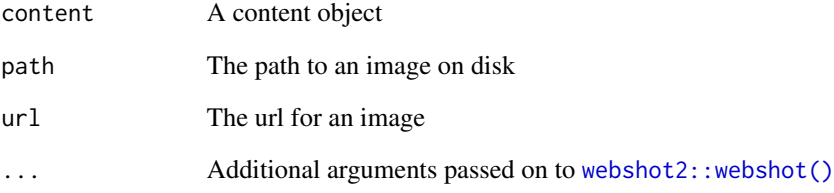

## Details

Set the Content Image using a variety of methods.

NOTE: set\_image\_webshot() requires [webshot2::webshot\(\)](#page-0-0), but currently skips and warns for any content that requires authentication until the webshot2 package supports authentication.

# See Also

Other content functions: [acl\\_add\\_user\(](#page-3-0)), [content\\_delete\(](#page-17-0)), [content\\_item\(](#page-17-1)), [content\\_title\(](#page-20-0)), [content\\_update\(](#page-20-1)), [create\\_random\\_name\(](#page-21-0)), [dashboard\\_url\\_chr\(](#page-23-0)), [dashboard\\_url\(](#page-22-0)), [delete\\_vanity\\_url\(](#page-23-1)), [deploy\\_repo\(](#page-25-0)), [get\\_acl\\_user\(](#page-29-0)), [get\\_bundles\(](#page-31-0)), [get\\_environment\(](#page-37-0)), [get\\_image\(](#page-40-0)), [get\\_jobs\(](#page-41-0)), [get\\_vanity\\_url\(](#page-49-0)), [git](#page-51-0), [permissions](#page-53-0), [set\\_run\\_as\(](#page-66-0)), [set\\_vanity\\_url\(](#page-70-0)), [swap\\_vanity\\_url\(](#page-71-0)), [verify\\_content\\_name\(](#page-81-0))

<span id="page-66-0"></span>

## Description

Set the RunAs user for a piece of content. The run\_as\_current\_user flag only does anything if:

#### Usage

set\_run\_as(content, run\_as, run\_as\_current\_user = FALSE)

## Arguments

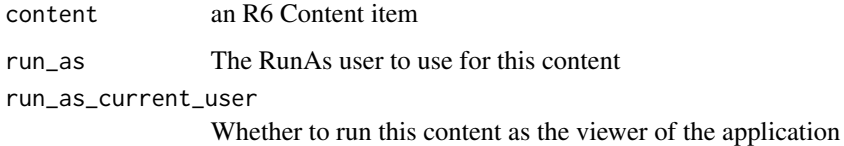

#### Details

- PAM is the authentication method
- Applications.RunAsCurrentUser is enabled on the server

Also worth noting that the run\_as user must exist on the RStudio Connect server (as a linux user) and have appropriate group memberships, or you will get a 400: Bad Request. Set to NULL to use the default RunAs user / unset any current configuration.

To "read" the current RunAs user, use the Content object or get\_content() function.

## Value

a Content object, updated with new details

#### See Also

connectapi::content\_update

```
Other content functions: acl_add_user(), content_delete(), content_item(), content_title(),
content_update(), create_random_name(), dashboard_url_chr(), dashboard_url(), delete_vanity_url(),
deploy_repo(), get_acl_user(), get_bundles(), get_environment(), get_image(), get_jobs(),
get_vanity_url(), git, permissions, set_image_path(), set_vanity_url(), swap_vanity_url(),
verify_content_name()
```
<span id="page-67-0"></span>

#### Description

[Experimental] Sets the schedule for a given Variant. Requires a Schedule object (as returned by get\_variant\_schedule())

#### Usage

```
set_schedule(.schedule, ...)
set_schedule_minute(
 .schedule,
 n = 30,start_time = Sys.time(),
 active = TRUE,email = FALSE,timezone = Sys.timezone()
)
set_schedule_hour(
  .schedule,
 n = 1,
 start_time = Sys.time(),
 activate = TRUE,
 email = FALSE,timezone = Sys.timezone()
)
set_schedule_day(
 .schedule,
 n = 1,
 start_time = Sys.time(),
 activate = TRUE,
 email = FALSE,timezone = Sys.timezone()
)
set_schedule_weekday(
  .schedule,
 start_time = Sys.time(),
 activate = TRUE,
 email = FALSE,timezone = Sys.timezone()
)
```

```
set_schedule_week(
  .schedule,
 n = 1,
  start_time = Sys.time(),
  activate = TRUE,
  email = FALSE,timezone = Sys.timezone()
)
set_schedule_dayofweek(
  .schedule,
  days,
 start_time = Sys.time(),
 activate = TRUE,
 email = FALSE,timezone = Sys.timezone()
\mathcal{L}set_schedule_semimonth(
  .schedule,
 first = TRUE,
  start_time = Sys.time(),
  activate = TRUE,
  email = FALSE,timezone = Sys.timezone()
\lambdaset_schedule_dayofmonth(
  .schedule,
 n = 1,
  day = 1,
  start_time = Sys.time(),
  activate = TRUE,
  email = FALSE,timezone = Sys.timezone()
)
set_schedule_dayweekofmonth(
  .schedule,
 n = 1,
  day = 1,
  week = 1,
  start_time = Sys.time(),
  activate = TRUE,
 email = FALSE,timezone = Sys.timezone()
)
```

```
set_schedule_year(
  .schedule,
 n = 1,
  start_time = Sys.time(),
  activate = TRUE,
  email = FALSE,timezone = Sys.timezone()
)
```
set\_schedule\_remove(.schedule)

schedule\_describe(.schedule)

## Arguments

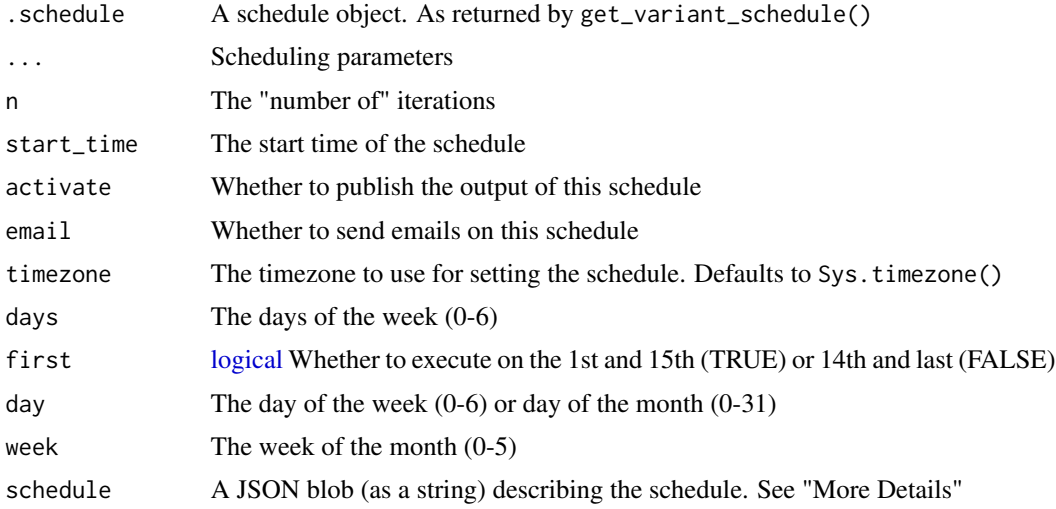

#### Details

- set\_schedule() is a raw interface to RStudio Connect's schedule API
- set\_schedule\_\*() functions provide handy wrappers around set\_schedule()
- set\_schedule\_remove() removes a schedule / un-schedules a variant

Beware, using set\_schedule() currently uses the RStudio Connect schedule API directly, and so can be a little clunky. Using the set\_schedule\_\*() is generally recommended.

## Value

An updated Schedule object

## See Also

Other schedule functions: [get\\_timezones\(](#page-43-0)), [get\\_variant\\_schedule\(](#page-51-1))

#### <span id="page-70-0"></span>Description

Sets the Vanity URL for a piece of content.

#### Usage

```
set_vanity_url(content, url, force = FALSE)
```
#### Arguments

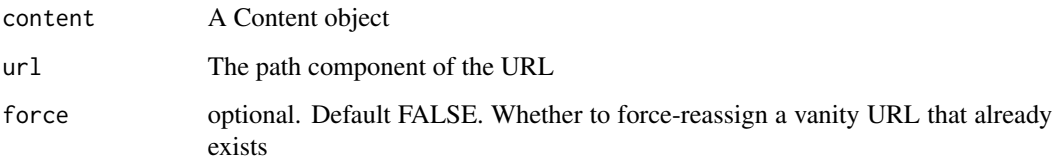

## Value

An updated Content object

#### See Also

```
Other content functions: acl_add_user(), content_delete(), content_item(), content_title(),
content_update(), create_random_name(), dashboard_url_chr(), dashboard_url(), delete_vanity_url(),
deploy_repo(), get_acl_user(), get_bundles(), get_environment(), get_image(), get_jobs(),
get_vanity_url(), git, permissions, set_image_path(), set_run_as(), swap_vanity_url(),
verify_content_name()
```
# Examples

```
## Not run:
bnd <- bundle_dir("~/my/directory")
connect() %>%
  deploy(bnd) %>%
  set_vanity_url("a/vanity/url")
```
## End(Not run)

<span id="page-71-0"></span>swap\_vanity\_url *Swap the Vanity URL*

#### Description

Swaps the Vanity URLs between two pieces of content

#### Usage

```
swap_vanity_url(from_content, to_content)
```
# Arguments

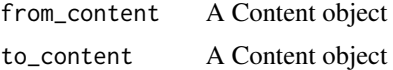

## See Also

```
Other content functions: acl_add_user(), content_delete(), content_item(), content_title(),
content_update(), create_random_name(), dashboard_url_chr(), dashboard_url(), delete_vanity_url(),
deploy_repo(), get_acl_user(), get_bundles(), get_environment(), get_image(), get_jobs(),
get_vanity_url(), git, permissions, set_image_path(), set_run_as(), set_vanity_url(),
verify_content_name()
```
<span id="page-71-1"></span>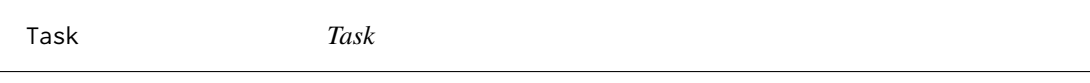

# Description

An R6 class that represents a Task

#### Methods

## Public methods:

- [Task\\$new\(\)](#page-7-0)
- [Task\\$get\\_connect\(\)](#page-12-0)
- [Task\\$get\\_task\(\)](#page-16-1)
- [Task\\$add\\_data\(\)](#page-16-2)
- [Task\\$get\\_data\(\)](#page-16-3)
- [Task\\$print\(\)](#page-7-1)
- [Task\\$clone\(\)](#page-8-1)

Method new():

*Usage:*
# <span id="page-72-0"></span>tbl\_connect 73

Task\$new(connect, task)

Method get\_connect(): *Usage:*

Task\$get\_connect()

Method get\_task(): *Usage:*

Task\$get\_task()

#### Method add\_data():

*Usage:*

Task\$add\_data(data)

## Method get\_data():

*Usage:*

Task\$get\_data()

Method print():

*Usage:* Task\$print(...)

Method clone(): The objects of this class are cloneable with this method.

*Usage:* Task\$clone(deep = FALSE) *Arguments:* deep Whether to make a deep clone.

#### See Also

Other R6 classes: [Bundle](#page-7-0), [ContentTask](#page-16-0), [Content](#page-11-0), [Environment](#page-27-0), [RStudioConnect](#page-56-0), [Vanity](#page-74-0), [VariantSchedule](#page-78-0), [VariantTask](#page-79-0), [Variant](#page-75-0)

tbl\_connect *Connect Tibble*

## Description

[Experimental] A lazy tibble that automatically pages through API requests when collected.

# Usage

```
tbl_connect(
  src,
 from = c("users", "groups", "content", "usage_shiny", "usage_static", "audit_logs"),
  ...
\mathcal{L}
```
#### <span id="page-73-0"></span>Arguments

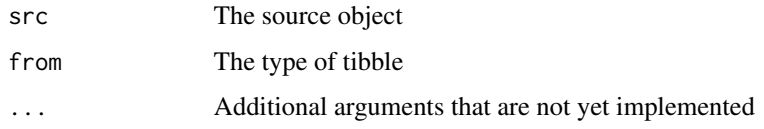

# Value

A tbl\_connect object

users\_create\_remote *Create a Remote User*

## Description

The remote user creation workflow involves authentication providers like LDAP that involve a queryable identity store. This helper wraps the API calls necessary to retrieve information about and then create such a user. It functions with a "fuzzy match" prefix by default, but if you want to instantiate users directly, you should set exact = TRUE.

#### Usage

```
users_create_remote(connect, prefix, expect = 1, check = TRUE, exact = FALSE)
```
#### Arguments

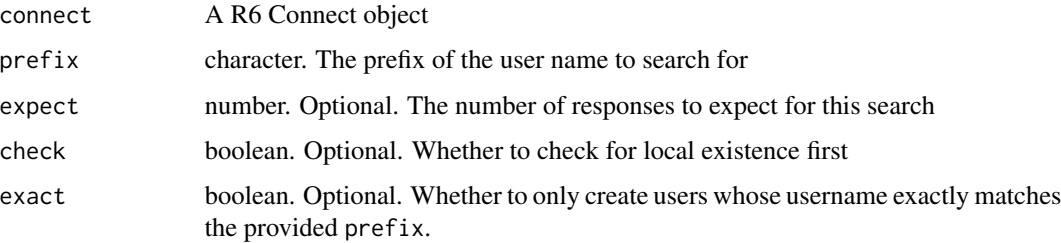

#### Details

NOTE: there can be problems with usernames that are not unique. Please open an issue if you run into any problems.

#### Value

The results of creating the users

<span id="page-74-2"></span>user\_guid\_from\_username

*User*

## Description

Get user details

#### Usage

user\_guid\_from\_username(client, username)

# Arguments

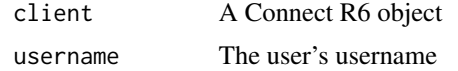

# Details

user\_guid\_from\_username() is a helper to retrieve a user GUID, given the user's username. It is useful in Shiny applications for using session\$user

<span id="page-74-0"></span>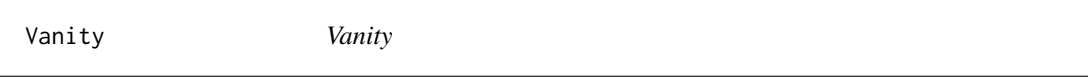

# Description

An R6 class that represents a Vanity URL

## Super class

[connectapi::Content](#page-0-0) -> Vanity

# Methods

# Public methods:

- [Vanity\\$new\(\)](#page-7-1)
- [Vanity\\$get\\_vanity\(\)](#page-74-1)
- [Vanity\\$print\(\)](#page-7-2)
- [Vanity\\$clone\(\)](#page-8-0)

#### Method new():

<span id="page-74-1"></span>*Usage:* Vanity\$new(connect, content, vanity)

```
Method get_vanity():
```
*Usage:* Vanity\$get\_vanity()

# Method print():

*Usage:* Vanity\$print(...)

Method clone(): The objects of this class are cloneable with this method.

*Usage:*

Vanity\$clone(deep = FALSE)

*Arguments:*

deep Whether to make a deep clone.

# See Also

Other R6 classes: [Bundle](#page-7-0), [ContentTask](#page-16-0), [Content](#page-11-0), [Environment](#page-27-0), [RStudioConnect](#page-56-0), [Task](#page-71-0), [VariantSchedule](#page-78-0), [VariantTask](#page-79-0), [Variant](#page-75-0)

<span id="page-75-0"></span>Variant *Variant*

#### Description

An R6 class that represents a Variant

# Super class

[connectapi::Content](#page-0-0) -> Variant

# Methods

Public methods:

- [Variant\\$get\\_variant\(\)](#page-76-0)
- [Variant\\$get\\_variant\\_remote\(\)](#page-76-1)
- [Variant\\$new\(\)](#page-7-1)
- [Variant\\$send\\_mail\(\)](#page-76-2)
- [Variant\\$get\\_schedule\(\)](#page-61-0)
- [Variant\\$get\\_schedule\\_remote\(\)](#page-76-3)
- [Variant\\$get\\_subscribers\(\)](#page-76-4)
- [Variant\\$remove\\_subscriber\(\)](#page-76-5)
- [Variant\\$add\\_subscribers\(\)](#page-76-6)
- [Variant\\$render\(\)](#page-76-7)
- [Variant\\$renderings\(\)](#page-77-0)

<span id="page-75-1"></span>

#### Variant 77 **Variant** 77 **Variant** 77 **Variant** 77 **Variant** 77 **Variant** 77 **Variant** 77 **Variant** 77 **Variant** 77 **Variant** 77 **Variant** 77 **Variant** 77 **Variant** 77 **Variant** 77 **Variant** 77 **Variant** 77 **Variant** 77 **Va**

• [Variant\\$update\\_variant\(\)](#page-77-1)

```
• Variant$jobs()
  • Variant$job()
  • Variant$get_url()
  • Variant$get_url_rev()
  • Variant$get_dashboard_url()
  • Variant$print()
  • Variant$clone()
Method get_variant():
 Usage:
 Variant$get_variant()
Method get_variant_remote():
 Usage:
 Variant$get_variant_remote()
Method new():
 Usage:
 Variant$new(connect, content, key)
Method send_mail():
 Usage:
 Variant$send_mail(to = c("me", "collaborators", "collaborators_viewers"))
Method get_schedule():
 Usage:
 Variant$get_schedule()
Method get_schedule_remote():
 Usage:
 Variant$get_schedule_remote()
Method get_subscribers():
 Usage:
 Variant$get_subscribers()
Method remove_subscriber():
 Usage:
 Variant$remove_subscriber(guid)
```
# <span id="page-76-7"></span><span id="page-76-6"></span><span id="page-76-5"></span><span id="page-76-4"></span><span id="page-76-3"></span>Method add\_subscribers(): *Usage:* Variant\$add\_subscribers(guids)

Method render():

*Usage:* Variant\$render()

#### <span id="page-77-0"></span>Method renderings():

*Usage:*

Variant\$renderings()

# <span id="page-77-1"></span>Method update\_variant():

*Usage:* Variant\$update\_variant(...)

# Method jobs():

*Usage:* Variant\$jobs()

# Method job():

*Usage:* Variant\$job(key)

#### Method get\_url():

*Usage:*

Variant\$get\_url()

# <span id="page-77-2"></span>Method get\_url\_rev():

*Usage:*

Variant\$get\_url\_rev(rev)

Method get\_dashboard\_url():

*Usage:*

Variant\$get\_dashboard\_url(pane = "access")

# Method print():

*Usage:* Variant\$print(...)

Method clone(): The objects of this class are cloneable with this method.

*Usage:* Variant\$clone(deep = FALSE) *Arguments:* deep Whether to make a deep clone.

#### See Also

Other R6 classes: [Bundle](#page-7-0), [ContentTask](#page-16-0), [Content](#page-11-0), [Environment](#page-27-0), [RStudioConnect](#page-56-0), [Task](#page-71-0), [Vanity](#page-74-0), [VariantSchedule](#page-78-0), [VariantTask](#page-79-0)

<span id="page-77-3"></span>

<span id="page-78-2"></span><span id="page-78-0"></span>VariantSchedule *VariantSchedule*

# Description

An R6 class that represents a Schedule

#### Super classes

[connectapi::Content](#page-0-0) -> [connectapi::Variant](#page-0-0) -> VariantSchedule

# Methods

# Public methods:

- [VariantSchedule\\$new\(\)](#page-7-1)
- [VariantSchedule\\$GET\(\)](#page-58-0)
- [VariantSchedule\\$POST\(\)](#page-59-0)
- [VariantSchedule\\$DELETE\(\)](#page-59-1)
- [VariantSchedule\\$set\\_schedule\(\)](#page-78-1)
- [VariantSchedule\\$is\\_empty\(\)](#page-79-1)
- [VariantSchedule\\$print\(\)](#page-7-2)
- [VariantSchedule\\$get\\_schedule\(\)](#page-61-0)
- [VariantSchedule\\$get\\_schedule\\_remote\(\)](#page-76-3)
- [VariantSchedule\\$describe\\_schedule\(\)](#page-79-2)
- [VariantSchedule\\$clone\(\)](#page-8-0)

#### Method new():

*Usage:* VariantSchedule\$new(connect, content, key, schedule)

#### Method GET():

*Usage:* VariantSchedule\$GET(path)

#### Method POST():

*Usage:* VariantSchedule\$POST(path, body)

#### Method DELETE():

*Usage:* VariantSchedule\$DELETE(path)

# <span id="page-78-1"></span>Method set\_schedule():

*Usage:*

```
VariantSchedule$set_schedule(...)
```
<span id="page-79-1"></span>Method is\_empty():

*Usage:* VariantSchedule\$is\_empty()

#### Method print():

*Usage:* VariantSchedule\$print(...)

Method get\_schedule():

*Usage:* VariantSchedule\$get\_schedule()

Method get\_schedule\_remote():

*Usage:*

VariantSchedule\$get\_schedule\_remote()

```
Method describe_schedule():
```
*Usage:*

VariantSchedule\$describe\_schedule()

Method clone(): The objects of this class are cloneable with this method.

```
Usage:
VariantSchedule$clone(deep = FALSE)
Arguments:
deep Whether to make a deep clone.
```
#### See Also

Other R6 classes: [Bundle](#page-7-0), [ContentTask](#page-16-0), [Content](#page-11-0), [Environment](#page-27-0), [RStudioConnect](#page-56-0), [Task](#page-71-0), [Vanity](#page-74-0), [VariantTask](#page-79-0), [Variant](#page-75-0)

<span id="page-79-0"></span>VariantTask *VariantTask*

# Description

An R6 class that represents a Variant Task

#### Super classes

[connectapi::Content](#page-0-0) -> [connectapi::Variant](#page-0-0) -> VariantTask

#### <span id="page-80-0"></span>VariantTask 81

# Methods

# Public methods:

- [VariantTask\\$new\(\)](#page-7-1)
- [VariantTask\\$get\\_task\(\)](#page-16-1)
- [VariantTask\\$add\\_data\(\)](#page-16-2)
- [VariantTask\\$get\\_data\(\)](#page-16-3)
- [VariantTask\\$print\(\)](#page-7-2)
- [VariantTask\\$clone\(\)](#page-8-0)

#### Method new():

*Usage:* VariantTask\$new(connect, content, key, task)

# Method get\_task():

*Usage:* VariantTask\$get\_task()

# Method add\_data():

*Usage:* VariantTask\$add\_data(data)

# Method get\_data():

*Usage:* VariantTask\$get\_data()

# Method print():

*Usage:* VariantTask\$print(...)

Method clone(): The objects of this class are cloneable with this method.

*Usage:* VariantTask\$clone(deep = FALSE) *Arguments:* deep Whether to make a deep clone.

# See Also

Other R6 classes: [Bundle](#page-7-0), [ContentTask](#page-16-0), [Content](#page-11-0), [Environment](#page-27-0), [RStudioConnect](#page-56-0), [Task](#page-71-0), [Vanity](#page-74-0), [VariantSchedule](#page-78-0), [Variant](#page-75-0)

# <span id="page-81-0"></span>Description

[Deprecated] This is a temporary placeholder because the functionality does not exist yet in the fs package. Do not build dependencies on connectapi::vec-cast.fs\_bytes, as it will be removed without warning in a future release.

## Usage

vec\_cast.fs\_bytes(x, to, ...)

#### Arguments

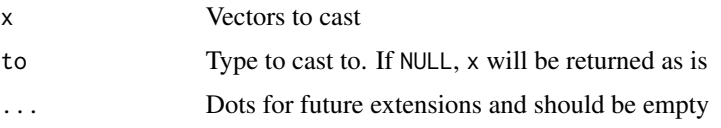

#### Value

A vector the same length as x with the same type as to, or an error if the cast is not possible.

verify\_content\_name *Verify Content Name*

## Description

Ensures that a content name fits the specifications / requirements of RStudio Connect. Throws an error if content name is invalid. Content names (as of the time of writing) must be between 3 and 64 alphanumeric characters, dashes, and underscores

#### Usage

verify\_content\_name(name)

# Arguments

name The proposed content name

#### Value

The name (or an error if invalid)

# <span id="page-82-0"></span>See Also

connectapi::create\_random\_name

```
Other content functions: acl_add_user(), content_delete(), content_item(), content_title(),
content_update(), create_random_name(), dashboard_url_chr(), dashboard_url(), delete_vanity_url(),
deploy_repo(), get_acl_user(), get_bundles(), get_environment(), get_image(), get_jobs(),
get_vanity_url(), git, permissions, set_image_path(), set_run_as(), set_vanity_url(),
swap_vanity_url()
```
# **Index**

∗ R6 classes Bundle, <mark>[8](#page-7-3)</mark> Content, [12](#page-11-1) ContentTask , [17](#page-16-4) Environment, [28](#page-27-1) RStudioConnect , [57](#page-56-1) Task , [72](#page-71-2) Vanity, [75](#page-74-2) Variant , [76](#page-75-1) VariantSchedule , [79](#page-78-2) VariantTask, [80](#page-79-3) ∗ audit functions audit\_access\_open , [5](#page-4-0) audit\_r\_versions , [7](#page-6-0) audit\_runas , [6](#page-5-0) audit\_vanity\_urls , [7](#page-6-0) cache\_apps , [11](#page-10-0) ∗ content functions acl\_add\_user , [4](#page-3-1) content\_delete , [18](#page-17-2) content\_item , [18](#page-17-2) content\_title , [21](#page-20-2) content\_update , [21](#page-20-2) create\_random\_name , [22](#page-21-1) dashboard\_url , [23](#page-22-1) dashboard\_url\_chr , [24](#page-23-2) delete\_vanity\_url , [24](#page-23-2) deploy\_repo , [26](#page-25-1) get\_acl\_user , [30](#page-29-1) get\_bundles, [32](#page-31-1) get\_environment , [38](#page-37-1) get\_image , [41](#page-40-1) get\_jobs , [42](#page-41-1) get\_vanity\_url , [50](#page-49-1) git , [52](#page-51-1) permissions , [54](#page-53-1) set\_image\_path , [66](#page-65-1) set\_run\_as, [67](#page-66-1) set\_vanity\_url , [71](#page-70-1)

swap\_vanity\_url , [72](#page-71-2) verify\_content\_name , [82](#page-81-0) ∗ deployment functions bundle\_dir , [9](#page-8-1) bundle\_path , [10](#page-9-0) bundle\_static , [10](#page-9-0) deploy , [25](#page-24-0) download\_bundle , [28](#page-27-1) poll\_task , [56](#page-55-0) ∗ schedule functions get\_timezones , [44](#page-43-0) get\_variant\_schedule , [52](#page-51-1) set\_schedule, [68](#page-67-0) ∗ variant functions get\_variant\_renderings , [51](#page-50-0) get\_variants , [50](#page-49-1) acl\_add\_collaborator *(*acl\_add\_user *)* , [4](#page-3-1) acl\_add\_group *(*acl\_add\_user *)* , [4](#page-3-1) acl\_add\_self *(*acl\_add\_user *)* , [4](#page-3-1) acl\_add\_user , [4](#page-3-1) , *[18](#page-17-2) , [19](#page-18-0)* , *[21](#page-20-2) [–25](#page-24-0)* , *[27](#page-26-0)* , *[31](#page-30-0) , [32](#page-31-1)* , *[39](#page-38-0)* , *[41](#page-40-1) , [42](#page-41-1)* , *[50](#page-49-1)* , *[53](#page-52-0)* , *[55](#page-54-0)* , *[66,](#page-65-1) [67](#page-66-1)* , *[71](#page-70-1) , [72](#page-71-2)* , *[83](#page-82-0)* acl\_add\_viewer *(*acl\_add\_user *)* , [4](#page-3-1) acl\_remove\_group *(*acl\_add\_user *)* , [4](#page-3-1) acl\_remove\_self *(*acl\_add\_user *)* , [4](#page-3-1) acl\_remove\_user *(*acl\_add\_user *)* , [4](#page-3-1) audit\_access\_open , [5](#page-4-0) , *[6,](#page-5-0) [7](#page-6-0)* , *[11](#page-10-0)* audit\_r\_versions , *[6,](#page-5-0) [7](#page-6-0)* , [7](#page-6-0) , *[11](#page-10-0)* audit\_runas , *[6](#page-5-0)* , [6](#page-5-0) , *[7](#page-6-0)* , *[11](#page-10-0)* audit\_vanity\_urls , *[6,](#page-5-0) [7](#page-6-0)* , [7](#page-6-0) , *[11](#page-10-0)* browse\_api\_docs *(*browse\_solo *)* , [8](#page-7-3) browse\_connect *(*browse\_solo *)* , [8](#page-7-3) browse\_dashboard *(*browse\_solo *)* , [8](#page-7-3) browse\_solo,[8](#page-7-3)

Bundle , [8](#page-7-3) , *[16](#page-15-0)* , *[18](#page-17-2)* , *[29](#page-28-0)* , *[65](#page-64-0)* , *[73](#page-72-0)* , *[76](#page-75-1)* , *[78](#page-77-3)* , *[80](#page-79-3) , [81](#page-80-0)* bundle\_dir , [9](#page-8-1) , *[10](#page-9-0) , [11](#page-10-0)* , *[26](#page-25-1)* , *[28](#page-27-1)* , *[56](#page-55-0)* bundle\_path , *[9](#page-8-1)* , [10](#page-9-0) , *[11](#page-10-0)* , *[26](#page-25-1)* , *[28](#page-27-1)* , *[56](#page-55-0)* bundle\_static , *[9](#page-8-1) , [10](#page-9-0)* , [10](#page-9-0) , *[26](#page-25-1)* , *[28](#page-27-1)* , *[56](#page-55-0)*

#### $INDEX$  85

cache\_apps, *[6,](#page-5-0) [7](#page-6-0)*, [11](#page-10-0) cache\_apps(), *[7](#page-6-0)* character, *[30](#page-29-1)* Connect *(*RStudioConnect*)*, [57](#page-56-1) connect, [11](#page-10-0) connectapi *(*connectapi-package*)*, [4](#page-3-1) connectapi-package, [4](#page-3-1) connectapi::Content, *[17](#page-16-4)*, *[28](#page-27-1)*, *[75,](#page-74-2) [76](#page-75-1)*, *[79,](#page-78-2) [80](#page-79-3)* connectapi::Variant, *[79,](#page-78-2) [80](#page-79-3)* Content, *[9](#page-8-1)*, [12,](#page-11-1) *[18](#page-17-2)*, *[23](#page-22-1)*, *[29,](#page-28-0) [30](#page-29-1)*, *[65](#page-64-0)*, *[73](#page-72-0)*, *[76](#page-75-1)*, *[78](#page-77-3)*, *[80,](#page-79-3) [81](#page-80-0)* content\_add\_group *(*permissions*)*, [54](#page-53-1) content\_add\_user *(*permissions*)*, [54](#page-53-1) content\_add\_user(), *[30](#page-29-1)* content\_delete, *[5](#page-4-0)*, [18,](#page-17-2) *[19](#page-18-0)*, *[21–](#page-20-2)[25](#page-24-0)*, *[27](#page-26-0)*, *[31,](#page-30-0) [32](#page-31-1)*, *[39](#page-38-0)*, *[41,](#page-40-1) [42](#page-41-1)*, *[50](#page-49-1)*, *[53](#page-52-0)*, *[55](#page-54-0)*, *[66,](#page-65-1) [67](#page-66-1)*, *[71,](#page-70-1) [72](#page-71-2)*, *[83](#page-82-0)* content\_delete\_group *(*permissions*)*, [54](#page-53-1) content\_delete\_user *(*permissions*)*, [54](#page-53-1) content\_item, *[5](#page-4-0)*, *[18](#page-17-2)*, [18,](#page-17-2) *[21–](#page-20-2)[25](#page-24-0)*, *[27](#page-26-0)*, *[31,](#page-30-0) [32](#page-31-1)*, *[39](#page-38-0)*, *[41,](#page-40-1) [42](#page-41-1)*, *[50](#page-49-1)*, *[53](#page-52-0)*, *[55](#page-54-0)*, *[66,](#page-65-1) [67](#page-66-1)*, *[71,](#page-70-1) [72](#page-71-2)*, *[83](#page-82-0)* content\_list\_by\_tag, [19](#page-18-0) content\_list\_guid\_has\_access *(*content\_list\_with\_permissions*)*, [20](#page-19-0) content\_list\_with\_permissions, [20](#page-19-0) content\_title, *[5](#page-4-0)*, *[18,](#page-17-2) [19](#page-18-0)*, [21,](#page-20-2) *[22–](#page-21-1)[25](#page-24-0)*, *[27](#page-26-0)*, *[31,](#page-30-0) [32](#page-31-1)*, *[39](#page-38-0)*, *[41,](#page-40-1) [42](#page-41-1)*, *[50](#page-49-1)*, *[53](#page-52-0)*, *[55](#page-54-0)*, *[66,](#page-65-1) [67](#page-66-1)*, *[71,](#page-70-1) [72](#page-71-2)*, *[83](#page-82-0)* content\_update, *[5](#page-4-0)*, *[18,](#page-17-2) [19](#page-18-0)*, *[21](#page-20-2)*, [21,](#page-20-2) *[23–](#page-22-1)[25](#page-24-0)*, *[27](#page-26-0)*, *[31,](#page-30-0) [32](#page-31-1)*, *[39](#page-38-0)*, *[41,](#page-40-1) [42](#page-41-1)*, *[50](#page-49-1)*, *[53](#page-52-0)*, *[55](#page-54-0)*, *[66,](#page-65-1) [67](#page-66-1)*, *[71,](#page-70-1) [72](#page-71-2)*, *[83](#page-82-0)* content\_update\_access\_type *(*content\_update*)*, [21](#page-20-2) content\_update\_owner *(*content\_update*)*, [21](#page-20-2) ContentTask, *[9](#page-8-1)*, *[16](#page-15-0)*, [17,](#page-16-4) *[29](#page-28-0)*, *[65](#page-64-0)*, *[73](#page-72-0)*, *[76](#page-75-1)*, *[78](#page-77-3)*, *[80,](#page-79-3) [81](#page-80-0)* create\_random\_name, *[5](#page-4-0)*, *[18,](#page-17-2) [19](#page-18-0)*, *[21,](#page-20-2) [22](#page-21-1)*, [22,](#page-21-1) *[23](#page-22-1)[–25](#page-24-0)*, *[27](#page-26-0)*, *[31,](#page-30-0) [32](#page-31-1)*, *[39](#page-38-0)*, *[41,](#page-40-1) [42](#page-41-1)*, *[50](#page-49-1)*, *[53](#page-52-0)*, *[55](#page-54-0)*, *[66,](#page-65-1) [67](#page-66-1)*, *[71,](#page-70-1) [72](#page-71-2)*, *[83](#page-82-0)* create\_tag *(*get\_tags*)*, [43](#page-42-0) create\_tag\_tree *(*get\_tags*)*, [43](#page-42-0) dashboard\_url, *[5](#page-4-0)*, *[18,](#page-17-2) [19](#page-18-0)*, *[21–](#page-20-2)[23](#page-22-1)*, [23,](#page-22-1) *[24,](#page-23-2) [25](#page-24-0)*, *[27](#page-26-0)*, *[31,](#page-30-0) [32](#page-31-1)*, *[39](#page-38-0)*, *[41,](#page-40-1) [42](#page-41-1)*, *[50](#page-49-1)*, *[53](#page-52-0)*, *[55](#page-54-0)*, *[66,](#page-65-1)*

*[67](#page-66-1)*, *[71,](#page-70-1) [72](#page-71-2)*, *[83](#page-82-0)*

dashboard\_url\_chr, *[5](#page-4-0)*, *[18,](#page-17-2) [19](#page-18-0)*, *[21](#page-20-2)[–23](#page-22-1)*, [24,](#page-23-2) *[25](#page-24-0)*, *[27](#page-26-0)*, *[31,](#page-30-0) [32](#page-31-1)*, *[39](#page-38-0)*, *[41,](#page-40-1) [42](#page-41-1)*, *[50](#page-49-1)*, *[53](#page-52-0)*, *[55](#page-54-0)*, *[66,](#page-65-1) [67](#page-66-1)*, *[71,](#page-70-1) [72](#page-71-2)*, *[83](#page-82-0)* delete\_bundle *(*get\_bundles*)*, [32](#page-31-1) delete\_image *(*get\_image*)*, [41](#page-40-1) delete\_tag *(*get\_tags*)*, [43](#page-42-0) delete\_vanity\_url, *[5](#page-4-0)*, *[18,](#page-17-2) [19](#page-18-0)*, *[21](#page-20-2)[–24](#page-23-2)*, [24,](#page-23-2) *[27](#page-26-0)*, *[31,](#page-30-0) [32](#page-31-1)*, *[39](#page-38-0)*, *[41,](#page-40-1) [42](#page-41-1)*, *[50](#page-49-1)*, *[53](#page-52-0)*, *[55](#page-54-0)*, *[66,](#page-65-1) [67](#page-66-1)*, *[71,](#page-70-1) [72](#page-71-2)*, *[83](#page-82-0)* deploy, *[9](#page-8-1)[–11](#page-10-0)*, [25,](#page-24-0) *[28](#page-27-1)*, *[56](#page-55-0)* deploy\_current *(*deploy*)*, [25](#page-24-0) deploy\_repo, *[5](#page-4-0)*, *[18,](#page-17-2) [19](#page-18-0)*, *[21](#page-20-2)[–25](#page-24-0)*, [26,](#page-25-1) *[31,](#page-30-0) [32](#page-31-1)*, *[39](#page-38-0)*, *[41,](#page-40-1) [42](#page-41-1)*, *[50](#page-49-1)*, *[53](#page-52-0)*, *[55](#page-54-0)*, *[66,](#page-65-1) [67](#page-66-1)*, *[71,](#page-70-1) [72](#page-71-2)*, *[83](#page-82-0)* deploy\_repo\_enable *(*deploy\_repo*)*, [26](#page-25-1) deploy\_repo\_update *(*deploy\_repo*)*, [26](#page-25-1) download\_bundle, *[9](#page-8-1)[–11](#page-10-0)*, *[26](#page-25-1)*, [28,](#page-27-1) *[56](#page-55-0)* Environment, *[9](#page-8-1)*, *[16](#page-15-0)*, *[18](#page-17-2)*, [28,](#page-27-1) *[65](#page-64-0)*, *[73](#page-72-0)*, *[76](#page-75-1)*, *[78](#page-77-3)*, *[80,](#page-79-3) [81](#page-80-0)* filter\_tag\_tree\_chr *(*get\_tags*)*, [43](#page-42-0) filter\_tag\_tree\_id *(*get\_tags*)*, [43](#page-42-0) get\_acl *(*get\_acl\_user*)*, [30](#page-29-1) get\_acl\_group *(*get\_acl\_user*)*, [30](#page-29-1) get\_acl\_group\_role *(*get\_acl\_user*)*, [30](#page-29-1) get\_acl\_user, *[5](#page-4-0)*, *[18,](#page-17-2) [19](#page-18-0)*, *[21](#page-20-2)[–25](#page-24-0)*, *[27](#page-26-0)*, [30,](#page-29-1) *[32](#page-31-1)*, *[39](#page-38-0)*, *[41,](#page-40-1) [42](#page-41-1)*, *[50](#page-49-1)*, *[53](#page-52-0)*, *[55](#page-54-0)*, *[66,](#page-65-1) [67](#page-66-1)*, *[71,](#page-70-1) [72](#page-71-2)*, *[83](#page-82-0)* get\_acl\_user\_role *(*get\_acl\_user*)*, [30](#page-29-1) get\_audit\_logs, [31](#page-30-0) get\_bundles, *[5](#page-4-0)*, *[18,](#page-17-2) [19](#page-18-0)*, *[21](#page-20-2)[–25](#page-24-0)*, *[27](#page-26-0)*, *[31](#page-30-0)*, [32,](#page-31-1) *[39](#page-38-0)*, *[41,](#page-40-1) [42](#page-41-1)*, *[50](#page-49-1)*, *[53](#page-52-0)*, *[55](#page-54-0)*, *[66,](#page-65-1) [67](#page-66-1)*, *[71,](#page-70-1) [72](#page-71-2)*, *[83](#page-82-0)* get\_content, [33](#page-32-0) get\_content\_old, [35](#page-34-0) get\_content\_permissions *(*permissions*)*, [54](#page-53-1) get\_content\_tags *(*get\_tags*)*, [43](#page-42-0) get\_environment, *[5](#page-4-0)*, *[18,](#page-17-2) [19](#page-18-0)*, *[21](#page-20-2)[–25](#page-24-0)*, *[27](#page-26-0)*, *[31,](#page-30-0) [32](#page-31-1)*, [38,](#page-37-1) *[41,](#page-40-1) [42](#page-41-1)*, *[50](#page-49-1)*, *[53](#page-52-0)*, *[55](#page-54-0)*, *[66,](#page-65-1) [67](#page-66-1)*, *[71,](#page-70-1) [72](#page-71-2)*, *[83](#page-82-0)* get\_group\_members, [40](#page-39-0) get\_group\_permission *(*permissions*)*, [54](#page-53-1) get\_groups, [39](#page-38-0) get\_image, *[5](#page-4-0)*, *[18,](#page-17-2) [19](#page-18-0)*, *[21](#page-20-2)[–25](#page-24-0)*, *[27](#page-26-0)*, *[31,](#page-30-0) [32](#page-31-1)*, *[39](#page-38-0)*, [41,](#page-40-1) *[42](#page-41-1)*, *[50](#page-49-1)*, *[53](#page-52-0)*, *[55](#page-54-0)*, *[66,](#page-65-1) [67](#page-66-1)*, *[71,](#page-70-1) [72](#page-71-2)*, *[83](#page-82-0)* get\_job *(*get\_jobs*)*, [42](#page-41-1) get\_jobs, *[5](#page-4-0)*, *[18,](#page-17-2) [19](#page-18-0)*, *[21](#page-20-2)[–25](#page-24-0)*, *[27](#page-26-0)*, *[31,](#page-30-0) [32](#page-31-1)*, *[39](#page-38-0)*, *[41](#page-40-1)*, [42,](#page-41-1) *[50](#page-49-1)*, *[53](#page-52-0)*, *[55](#page-54-0)*, *[66,](#page-65-1) [67](#page-66-1)*, *[71,](#page-70-1) [72](#page-71-2)*, *[83](#page-82-0)*

```
get_my_permission (permissions), 54
get_procs, 42
get_tag_data (get_tags), 43
get_tags, 43
get_timezones, 44, 52, 70
get_usage_shiny, 45
get_usage_static, 47
get_user_permission (permissions), 54
get_users, 48
get_vanity_url, 5, 18, 19, 21–25, 27, 31, 32,
         39, 41, 42, 50, 53, 55, 66, 67, 71, 72,
         83
get_variant (get_variants), 50
get_variant_default (get_variants), 50
get_variant_renderings, 51, 51
get_variant_schedule, 45, 52, 70
get_variants, 50, 51
git, 5, 18, 19, 21–25, 27, 31, 32, 39, 41, 42,
         50, 52, 55, 66, 67, 71, 72, 83
groups_create_remote, 53
has_image (get_image), 41
logical, 70
page_cursor, 54
page_offset (page_cursor), 54
permissions, 5, 18, 19, 21–25, 27, 30–32, 39,
         41, 42, 50, 53, 54, 66, 67, 71, 72, 83
poll_task, 9–11, 26, 28, 56
promote, 56
repo_check_account (git), 52
repo_check_branches (git), 52
repo_check_branches_ref (git), 52
repo_check_manifest_dirs (git), 52
RStudioConnect, 9, 16, 18, 29, 57, 73, 76, 78,
         80, 81
schedule_describe (set_schedule), 68
set_content_tag_tree (get_tags), 43
set_content_tags (get_tags), 43
set_environment_all (get_environment),
```
[38](#page-37-1) set\_environment\_new *(*get\_environment*)*, [38](#page-37-1) set\_environment\_remove

*(*get\_environment*)*, [38](#page-37-1)

set\_image\_path, *[5](#page-4-0)*, *[18,](#page-17-2) [19](#page-18-0)*, *[21](#page-20-2)[–25](#page-24-0)*, *[27](#page-26-0)*, *[31,](#page-30-0) [32](#page-31-1)*, *[39](#page-38-0)*, *[41,](#page-40-1) [42](#page-41-1)*, *[50](#page-49-1)*, *[53](#page-52-0)*, *[55](#page-54-0)*, [66,](#page-65-1) *[67](#page-66-1)*, *[71,](#page-70-1) [72](#page-71-2)*, *[83](#page-82-0)* set\_image\_url *(*set\_image\_path*)*, [66](#page-65-1) set\_image\_webshot *(*set\_image\_path*)*, [66](#page-65-1) set\_run\_as, *[5](#page-4-0)*, *[18,](#page-17-2) [19](#page-18-0)*, *[21](#page-20-2)[–25](#page-24-0)*, *[27](#page-26-0)*, *[31,](#page-30-0) [32](#page-31-1)*, *[39](#page-38-0)*, *[41,](#page-40-1) [42](#page-41-1)*, *[50](#page-49-1)*, *[53](#page-52-0)*, *[55](#page-54-0)*, *[66](#page-65-1)*, [67,](#page-66-1) *[71,](#page-70-1) [72](#page-71-2)*, *[83](#page-82-0)* set\_schedule, *[45](#page-44-0)*, *[52](#page-51-1)*, [68](#page-67-0) set\_schedule\_day *(*set\_schedule*)*, [68](#page-67-0) set\_schedule\_dayofmonth *(*set\_schedule*)*, [68](#page-67-0) set\_schedule\_dayofweek *(*set\_schedule*)*, [68](#page-67-0) set\_schedule\_dayweekofmonth *(*set\_schedule*)*, [68](#page-67-0) set\_schedule\_hour *(*set\_schedule*)*, [68](#page-67-0) set\_schedule\_minute *(*set\_schedule*)*, [68](#page-67-0) set\_schedule\_remove *(*set\_schedule*)*, [68](#page-67-0) set\_schedule\_semimonth *(*set\_schedule*)*, [68](#page-67-0) set\_schedule\_week *(*set\_schedule*)*, [68](#page-67-0) set\_schedule\_weekday *(*set\_schedule*)*, [68](#page-67-0) set\_schedule\_year *(*set\_schedule*)*, [68](#page-67-0) set\_vanity\_url, *[5](#page-4-0)*, *[18,](#page-17-2) [19](#page-18-0)*, *[21](#page-20-2)[–25](#page-24-0)*, *[27](#page-26-0)*, *[31,](#page-30-0) [32](#page-31-1)*, *[39](#page-38-0)*, *[41,](#page-40-1) [42](#page-41-1)*, *[50](#page-49-1)*, *[53](#page-52-0)*, *[55](#page-54-0)*, *[66,](#page-65-1) [67](#page-66-1)*, [71,](#page-70-1) *[72](#page-71-2)*, *[83](#page-82-0)* swap\_vanity\_url, *[5](#page-4-0)*, *[18,](#page-17-2) [19](#page-18-0)*, *[21](#page-20-2)[–25](#page-24-0)*, *[27](#page-26-0)*, *[31,](#page-30-0) [32](#page-31-1)*, *[39](#page-38-0)*, *[41,](#page-40-1) [42](#page-41-1)*, *[50](#page-49-1)*, *[53](#page-52-0)*, *[55](#page-54-0)*, *[66,](#page-65-1) [67](#page-66-1)*, *[71](#page-70-1)*, [72,](#page-71-2) *[83](#page-82-0)* Task, *[9](#page-8-1)*, *[16](#page-15-0)*, *[18](#page-17-2)*, *[29](#page-28-0)*, *[65](#page-64-0)*, [72,](#page-71-2) *[76](#page-75-1)*, *[78](#page-77-3)*, *[80,](#page-79-3) [81](#page-80-0)* tbl\_connect, [73](#page-72-0) user\_guid\_from\_username, [75](#page-74-2) users\_create\_remote, [74](#page-73-0) Vanity, *[9](#page-8-1)*, *[16](#page-15-0)*, *[18](#page-17-2)*, *[29](#page-28-0)*, *[65](#page-64-0)*, *[73](#page-72-0)*, [75,](#page-74-2) *[78](#page-77-3)*, *[80,](#page-79-3) [81](#page-80-0)* Variant, *[9](#page-8-1)*, *[16](#page-15-0)*, *[18](#page-17-2)*, *[29](#page-28-0)*, *[65](#page-64-0)*, *[73](#page-72-0)*, *[76](#page-75-1)*, [76,](#page-75-1) *[80,](#page-79-3) [81](#page-80-0)* variant\_render

*(*get\_variant\_renderings*)*, [51](#page-50-0) VariantSchedule, *[9](#page-8-1)*, *[16](#page-15-0)*, *[18](#page-17-2)*, *[29](#page-28-0)*, *[65](#page-64-0)*, *[73](#page-72-0)*, *[76](#page-75-1)*, *[78](#page-77-3)*, [79,](#page-78-2) *[81](#page-80-0)* VariantTask, *[9](#page-8-1)*, *[16](#page-15-0)*, *[18](#page-17-2)*, *[29](#page-28-0)*, *[65](#page-64-0)*, *[73](#page-72-0)*, *[76](#page-75-1)*, *[78](#page-77-3)*, *[80](#page-79-3)*, [80](#page-79-3) vec\_cast.fs\_bytes, [82](#page-81-0) verify\_content\_name, *[5](#page-4-0)*, *[18,](#page-17-2) [19](#page-18-0)*, *[21](#page-20-2)[–25](#page-24-0)*, *[27](#page-26-0)*, *[31,](#page-30-0) [32](#page-31-1)*, *[39](#page-38-0)*, *[41,](#page-40-1) [42](#page-41-1)*, *[50](#page-49-1)*, *[53](#page-52-0)*, *[55](#page-54-0)*, *[66,](#page-65-1) [67](#page-66-1)*, *[71,](#page-70-1) [72](#page-71-2)*, [82](#page-81-0)

webshot2::webshot(), *[66](#page-65-1)*